# **การขอรับ รั การพิจ พิ ารณา จริย ริ ธรรมการวิจั วิ ย จั ในมนุษ นุ ย์ คู่มื คู่ อมืการให้บริกริ าร**

กองบริหารงานวิจัย มหาวิทวิ ยาลัยพะเยา

> หน่วยพิจารณาจริยธรรมการวิจัยในมนุษย์ ี่ 19 หมู่ 2 ต.แม่กา อ.เมืองพะเยา จ.พะเยา 56000 โทร. 054-466666 ต่อ 1049 E-mail : ethics@up.ac.th

## **คำ นำ**

**-ก-**

ค่มือการให้บริการ "การขอรับการพิจารณาจริยธรรมการวิจัยใน ้มนุษย์" ถูกจัดทำขึ้นเพื่อเป็นแนวทางการให้บริการแก่ นักวิจัย นิสิต บุคลากร ภายในเเละภายนอกมหาวิทยาลัยพะเยา โดยค่มือการให้บริการฉบับนี้ได้รวบรวม วิธีการขั้นตอนการให้บริการการขอรับการพิจารณาจริยธรรมการวิจัยในมนุษย์ โดยมีเนื้อหาเกี่ยวกับขั้นขั้ ตอนในการพิจารณาเพื่อแยกประเภทโครงการ เเละการ พิจารณาตามประเภทโครงการ อัตราค่าธรรมเนียมให้การรับบริการ รวมถึงการ ใช้งานระบบจริยธรรมการวิจัยในมนุษย์

(http://hrec.up.ac.th/hrec/login) ตลอดจนกฏหมายที่เกี่ยวข้อง คณะผู้จัดทำหวังเป็นอย่างยิ่งว่าคู่มือการให้บริการ "การขอรับการ พิจารณาจริยธรรมการวิจัยในมนุษย์" ฉบับนี้จะเป็นประโยชน์แก่นักวิจัย นิสิต บุคลากรภายในเเละภายนอกมหาวิทยาลัยพะเยา และผู้สนใจทั่วไป ได้นำ ไป ศึกษาขั้นการให้บริกริ าร เพื่อเพิ่มประสิทธิภาพการดำ เนินงานยิ่งขึ้นไป

> **หน่วยจริยธรรมการวิจัยในมนุษย์ กองบริหารงานวิจัย มหาวิทยาลัยพะเยา**

# **สารบัญ**

**-ข-**

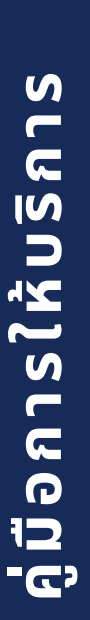

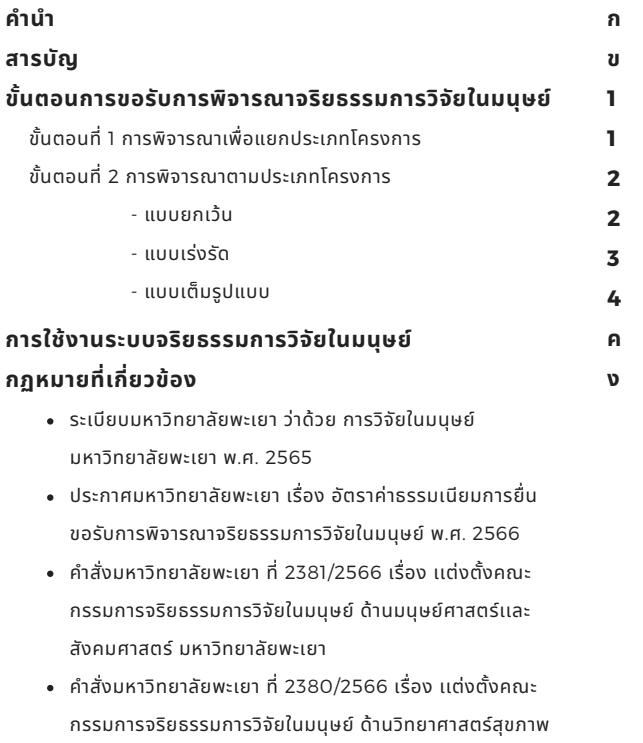

เเละวิทยาศาสตร์เร์เละเทคโนโลยี มหาวิทยาลัยพะเยา

ห น่ ว ย จ ริ ย ธ ร ร ม ก า ร วิ จั ย ใ น ม นุ ษ ย์ ก อ ง บ ริ ห า ร ง า น วิ จั ย ม ห า วิ ท ย า ลั ย พ ะ เ ย า

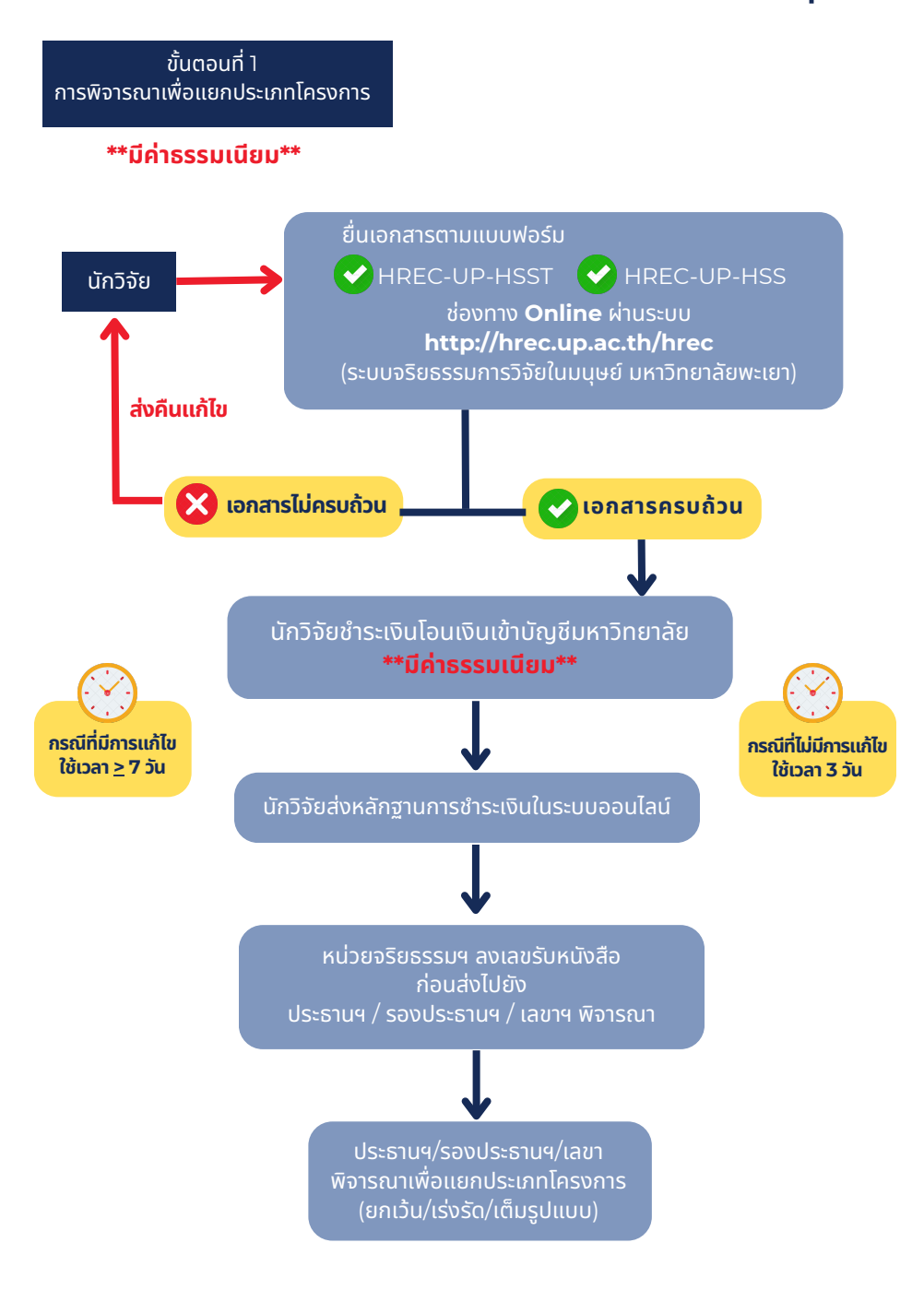

**-1-**

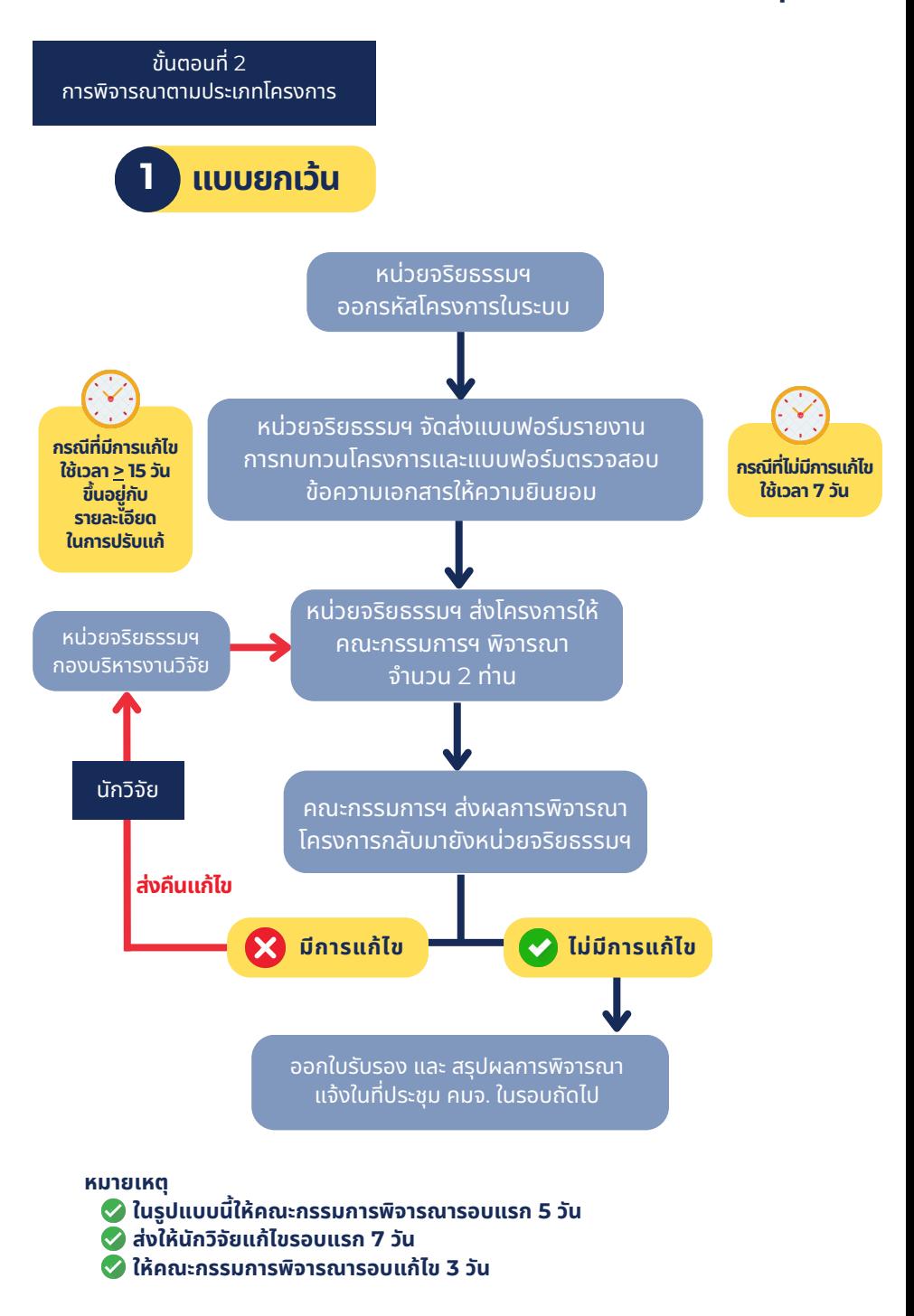

**-2-**

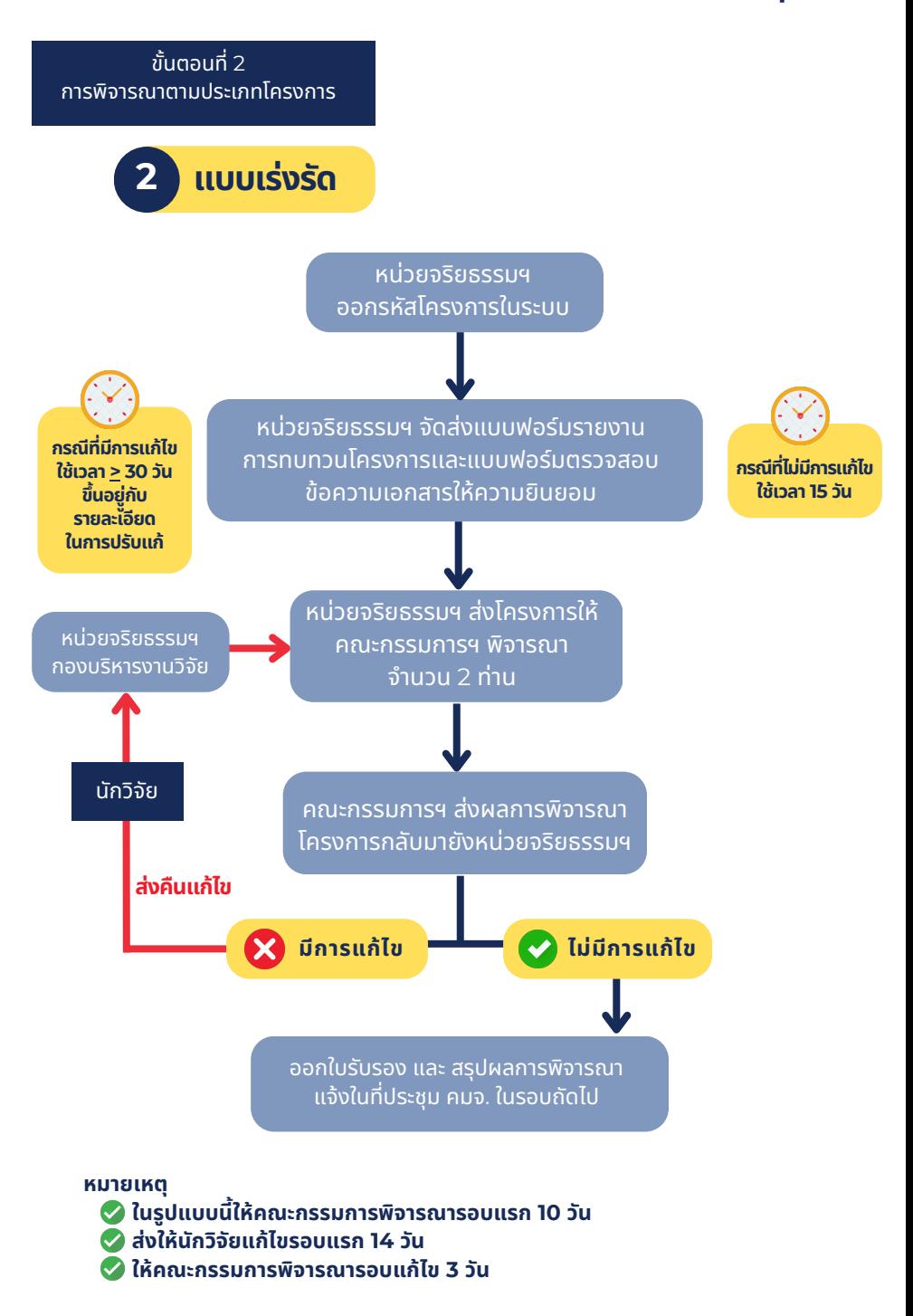

**-3-**

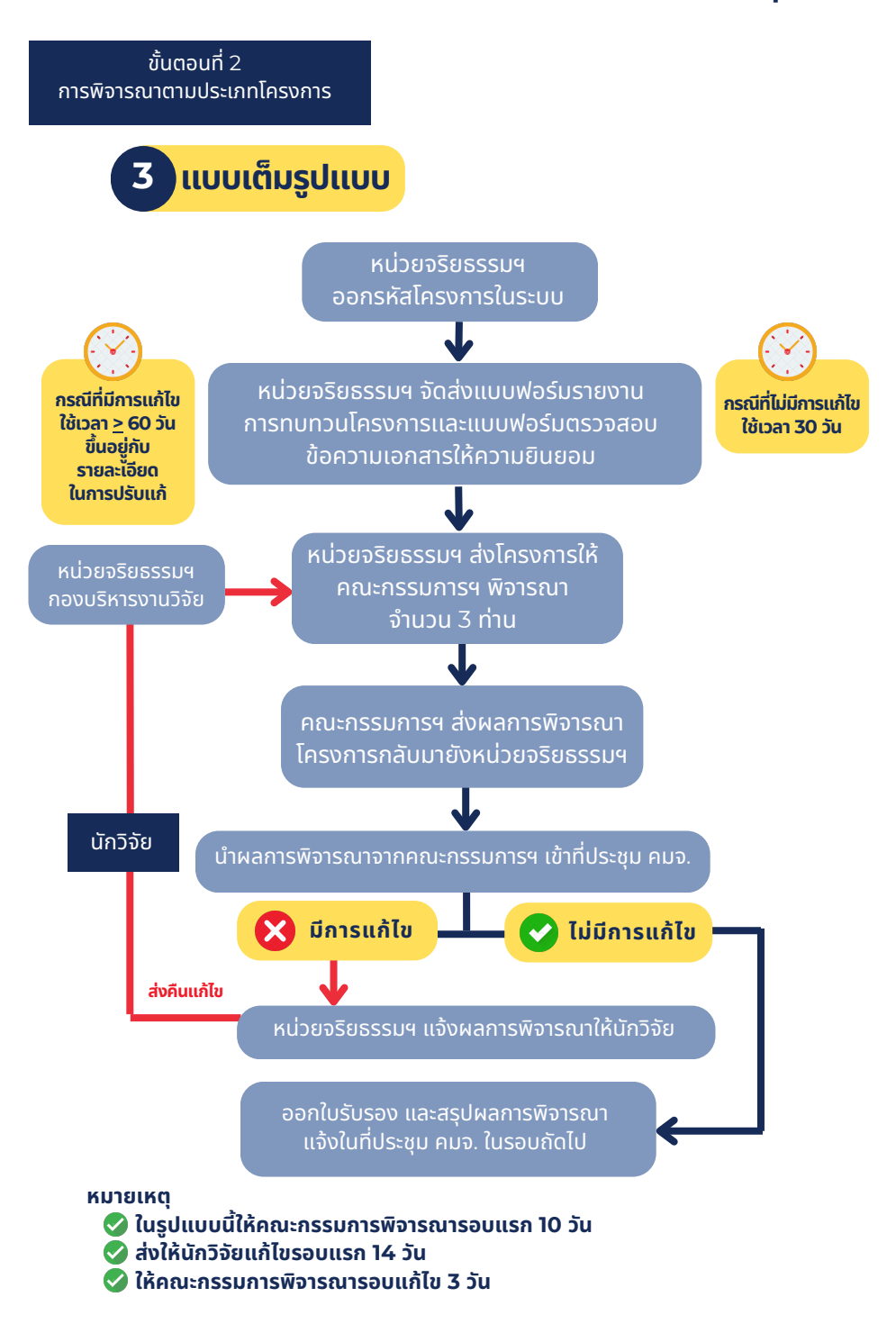

**-4-**

# **การใช้งานระบบ จริยธรรมการวิจัย ในมนุษย์**

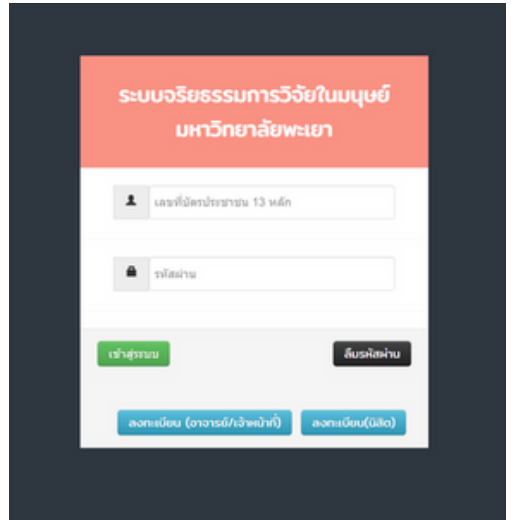

# **กฏหมายที่เกี่ยวข้อง**

**-ง-**

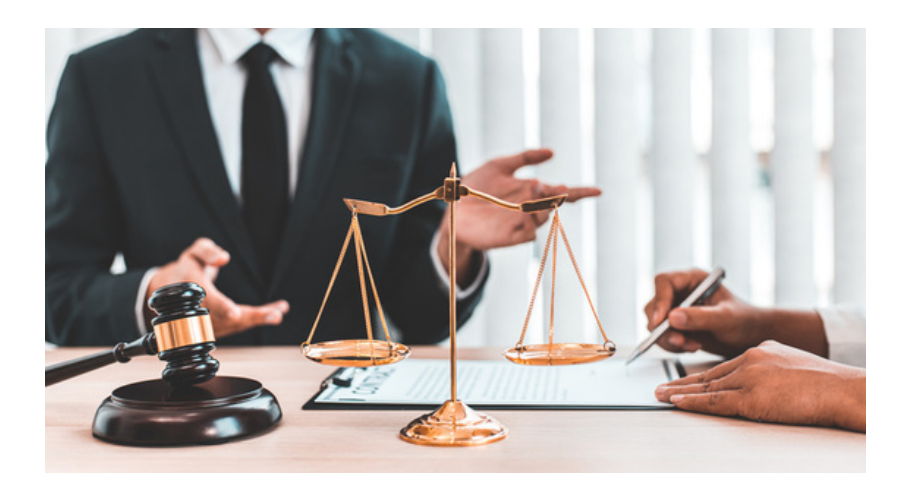

ห น่ ว ย จ ริ ย ธ ร ร ม ก า ร วิ จั ย ใ น ม นุ ษ ย์ ก อ ง บ ริ ห า ร ง า น วิ จั ย ม ห า วิ ท ย า ลั ย พ ะ เ ย า

# **การใช้งานระบบ จริยธรรมการวิจัย ในมนุษย์**

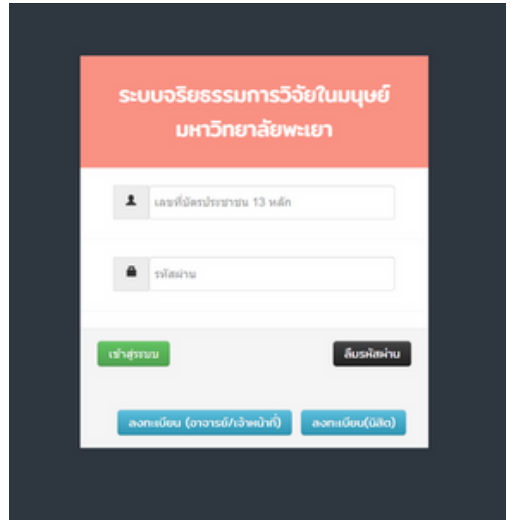

## **คู่มือการใช้งานระบบจริยธรรมการวิจัยในมนุษย์ มหาวิทยาลัยพะเยา**

**(สำหรับนักวิจัย)**

➢ **สมัครลงทะเบียนใช้งานระบบ (สำหรับอาจารย์/เจ้าหน้าที่)**

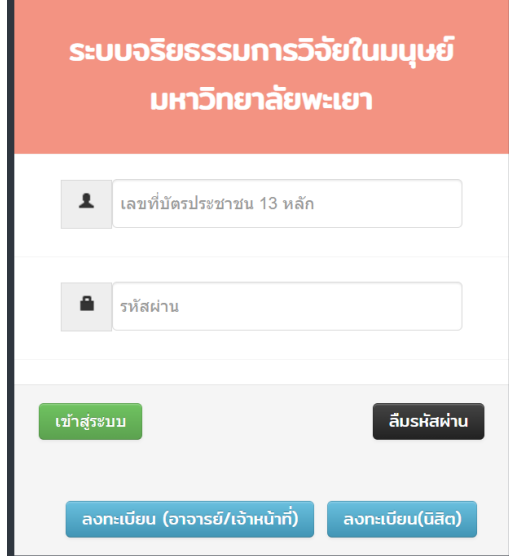

1. กดปุ่ม "ลงทะเบียน"

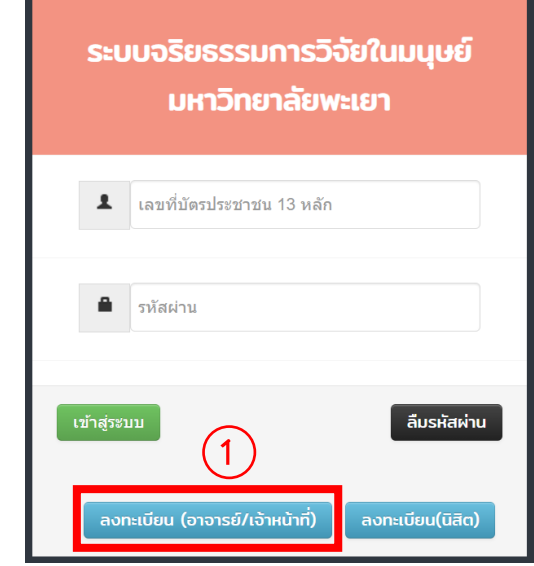

- 2. กรอกเลขที่บัตรประชาชน
- 3. กรอกรหัสผ่านและยืนยันรหัสผ่าน
- 4. เลือกคำนำหน้าชื่อ
- 5. กรอกชื่อ และนามสกุล
- 6. เลือกคำนำหน้าชื่อ ภาษาอังกฤษ
- 7. กรอกชื่อ และนามสกุล ภาษาอังกฤษ
- 8. เลือกเพศ
- 9. เลือกหน่วยงานและสาขา
- 10. กรอกอีเมล
- 11. กรอกเบอร์โทรภายใน
- 12. กรอกเบอร์มือถือ
- 13. เลือกสถานะ
- 14. ตรวจสอบข้อมูลและทำการกดปุ่ม "ลงทะเบียน"

#### ลงทะเบียนเข้าใช้งานระบบ

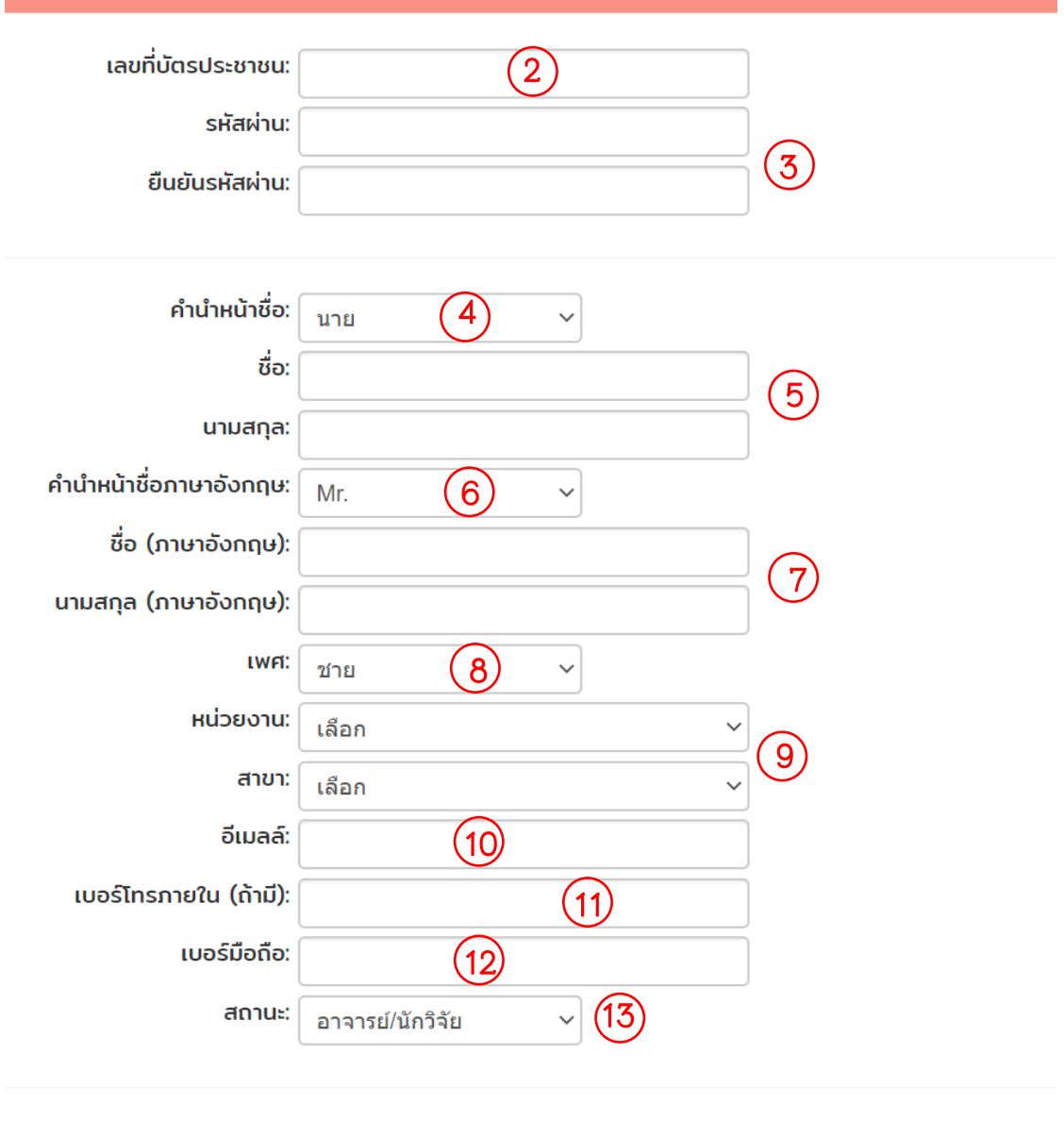

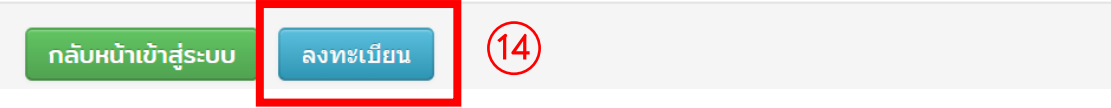

➢ **สมัครลงทะเบียนใช้งานระบบ (สำหรับนิสิต)**

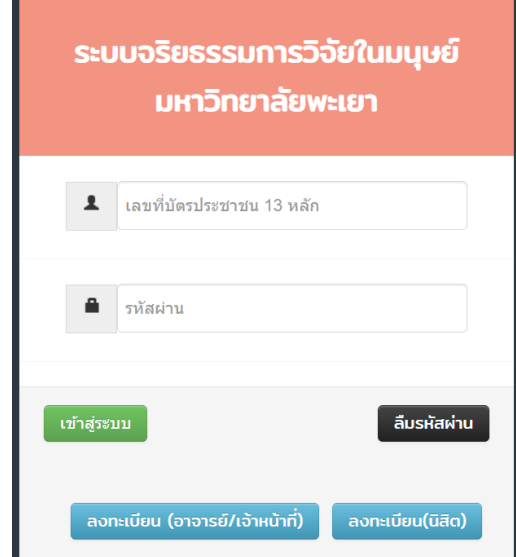

1. กดปุ่ม "ลงทะเบียน"

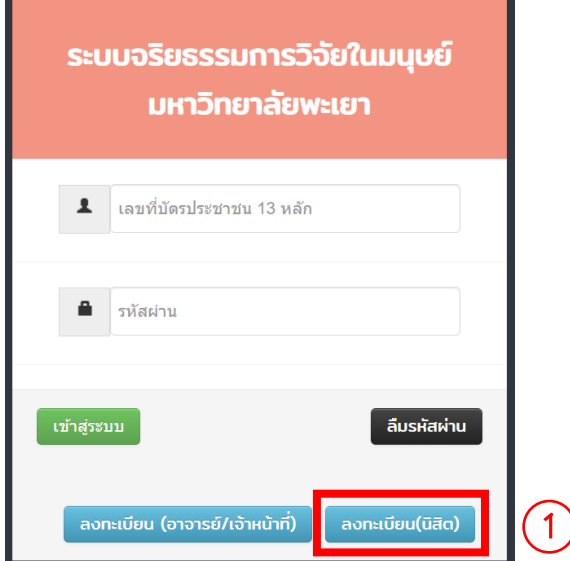

- 2. กรอกเลขที่บัตรประชาชน
- 3. กรอกรหัสผ่านและยืนยันรหัสผ่าน
- 4. กรอกรหัสประจำตัวนิสิต
- 5. เลือกคำนำหน้าชื่อ
- 6. กรอกชื่อ และนามสกุล
- 7. เลือกคำนำหน้าชื่อ ภาษาอังกฤษ
- 8. กรอกชื่อ และนามสกุล ภาษาอังกฤษ
- 9. เลือกเพศ
- 10. เลือกหน่วยงานและสาขา
- 11. กรอกอีเมล
- 12. กรอกเบอร์โทรภายใน
- 13. กรอกเบอร์มือถือ
- 14. เลือกสถานะ
- 15. ตรวจสอบข้อมูลและทำการกดปุ่ม "ลงทะเบียน"

### ลงทะเบียนเข้าใช้งานระบบ

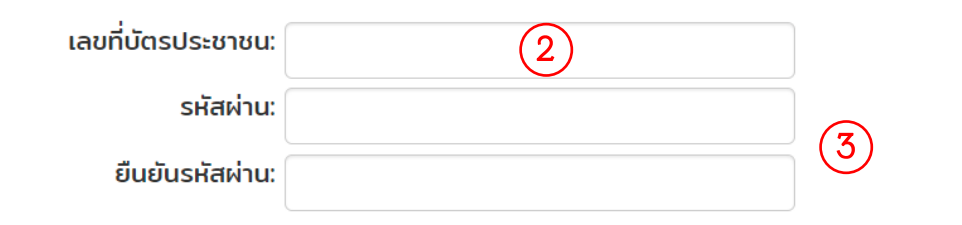

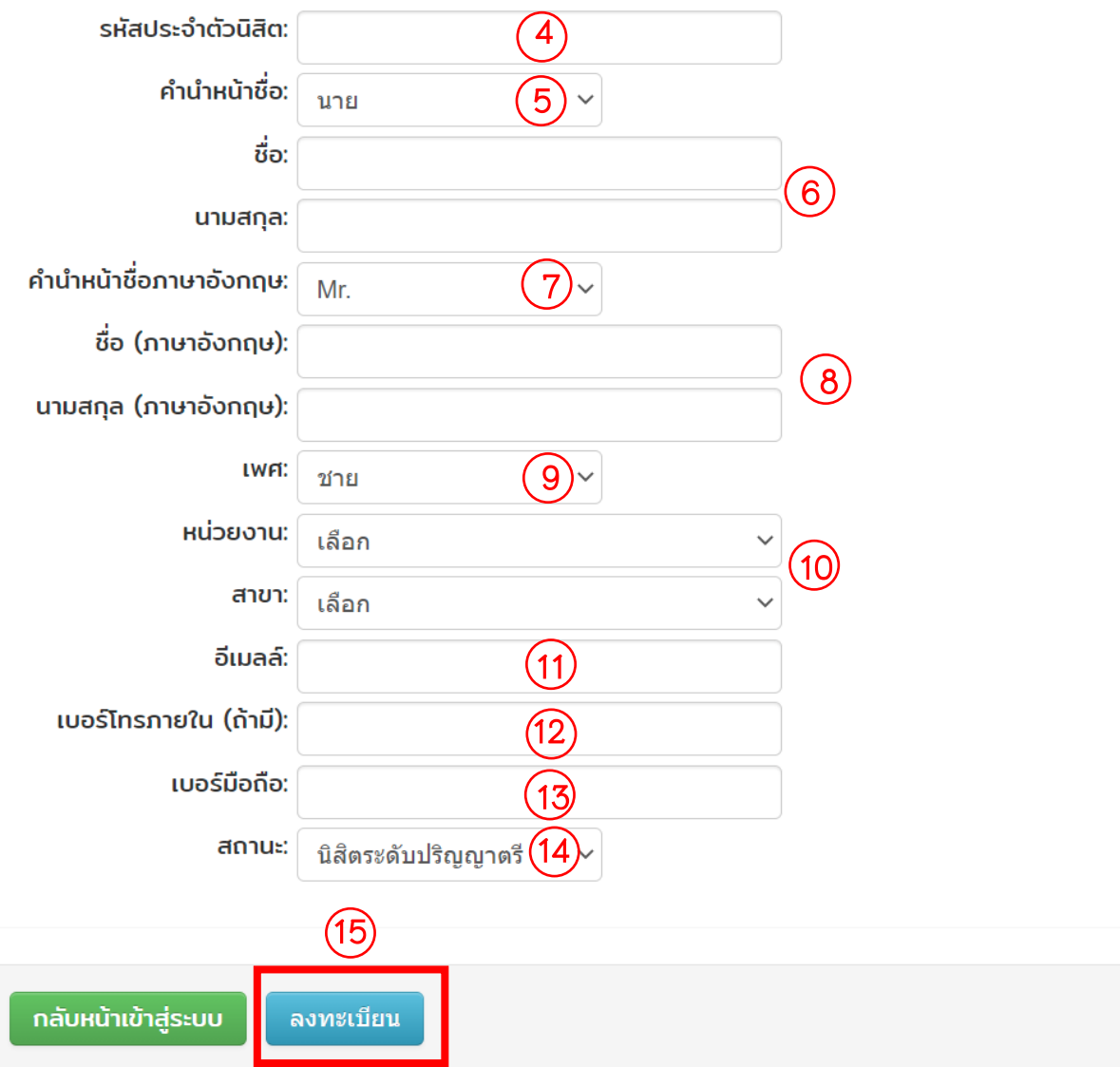

### ➢ **ลืมรหัสผ่าน**

1. กดปุ่ม "ลืมรหัสผ่าน"

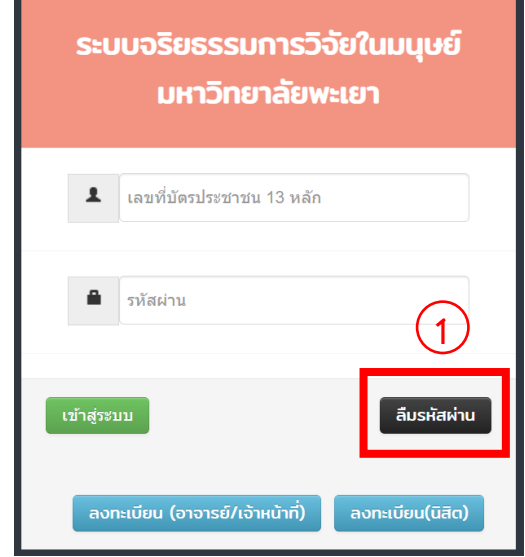

- 2. กรอกเลขที่บัตรประชาชนที่ลงทะเบียนในระบบ
- 3. กดปุ่ม "ยืนยันการขอรหัสผ่าน"
- 4. ตรวจสอบชื่อผู้ใช้และรหัสผ่านในอีเมลที่ลงทะเบียนในระบบ

## ➢ **เข้าสู่ระบบ**

- 1. กรอกเลขที่บัตรประชาชนและรหัสผ่านที่ลงทะเบียนในระบบ
- 2. กดปุ่ม "เข้าสู่ระบบ"

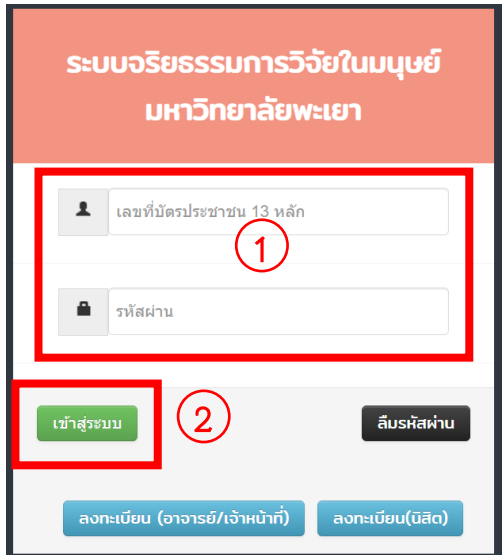

## ➢ **แก้ไขข้อมูลส่วนตัว**

- 1. กดเลือก "ข้อมูลส่วนตัว"
- 2. กดเลือก "แก้ไขข้อมูลส่วนตัว"
- 3. แก้ไขข้อมูลที่ต้องการแก้ไข
- 4. กดปุ่ม "บันทึกข้อมูล"

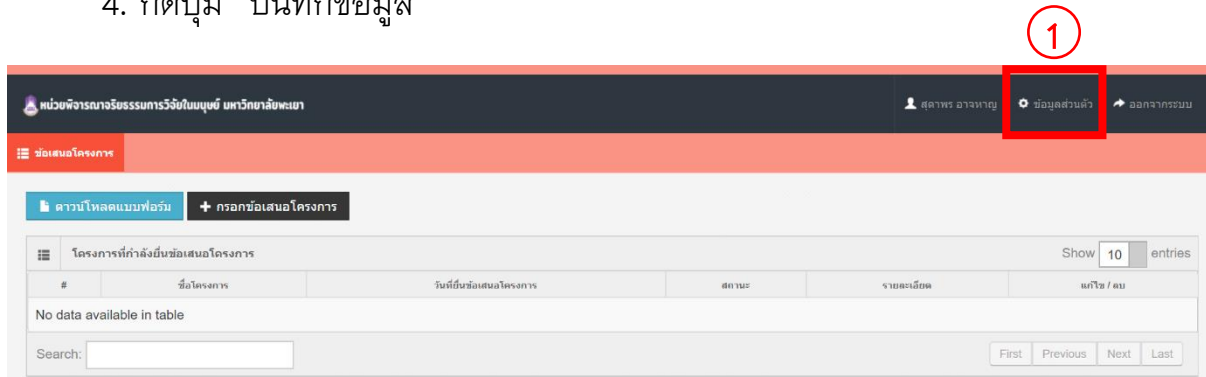

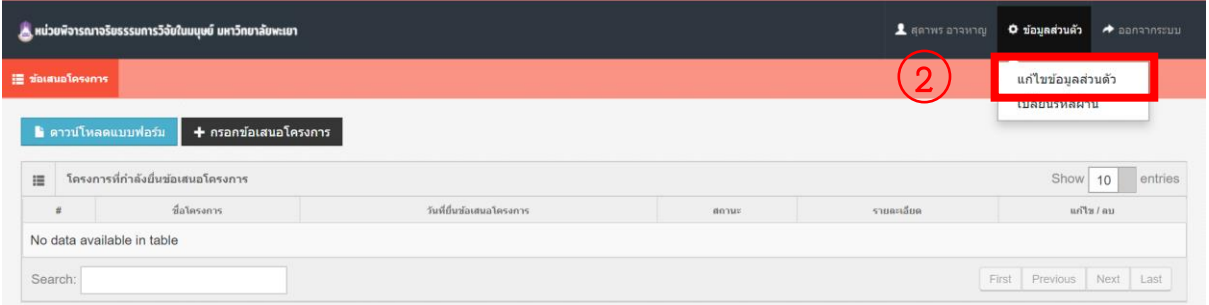

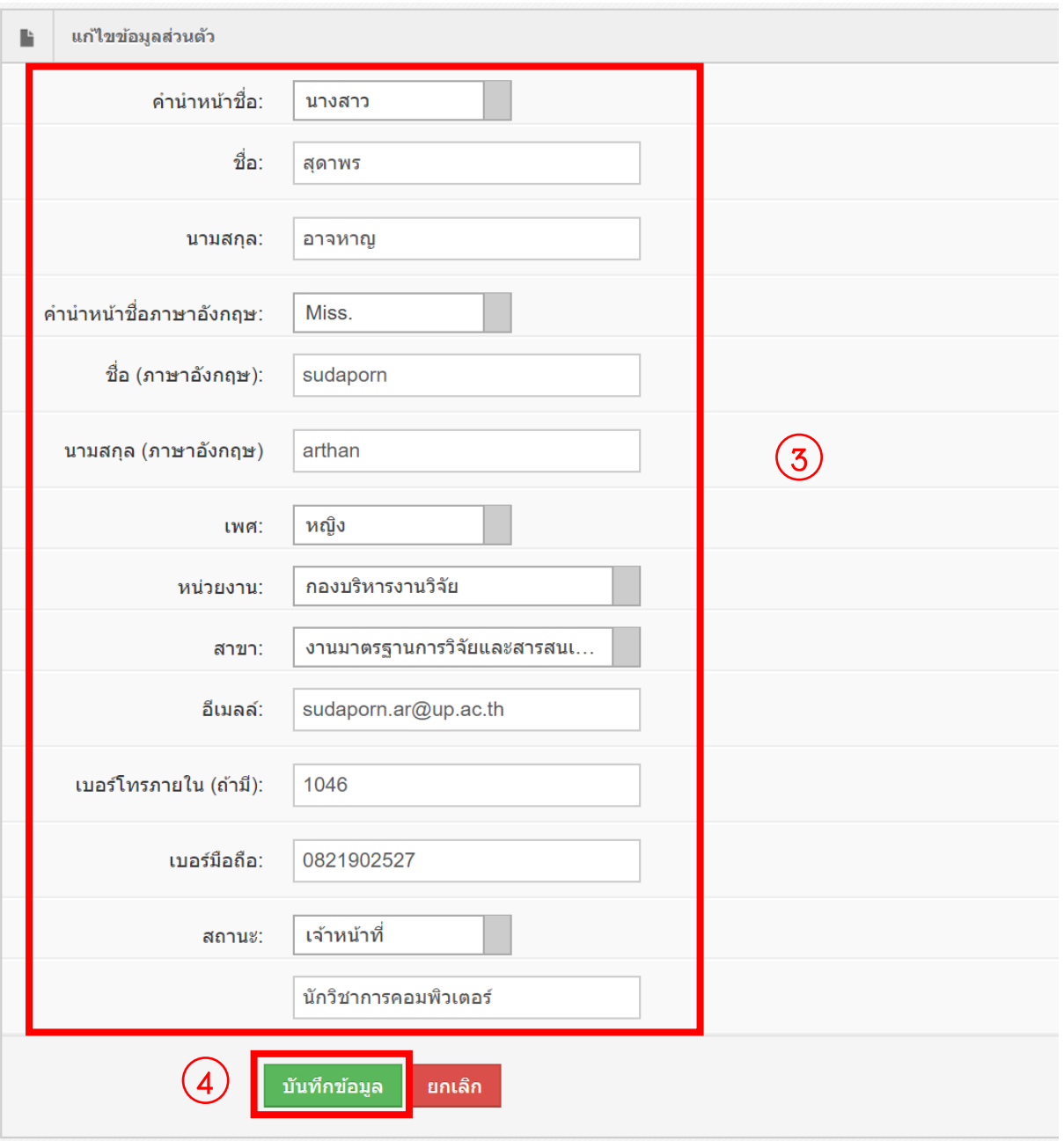

## ➢ **เปลี่ยนรหัสผ่าน**

- 1. กดเลือก "ข้อมูลส่วนตัว"
- 2. กดเลือก "เปลี่ยนรหัสผ่าน"
- 3. กรอกรหัสผ่านและยืนยันรหัสผ่าน
- 4. กดปุ่ม "บันทึกข้อมูล"

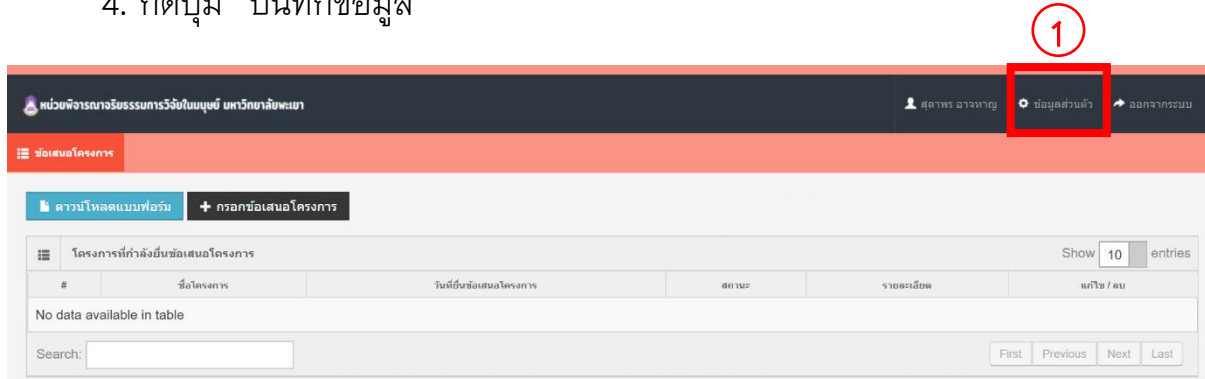

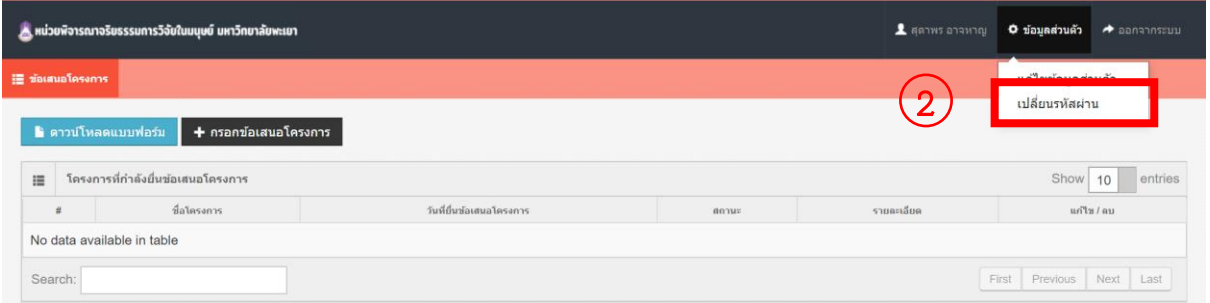

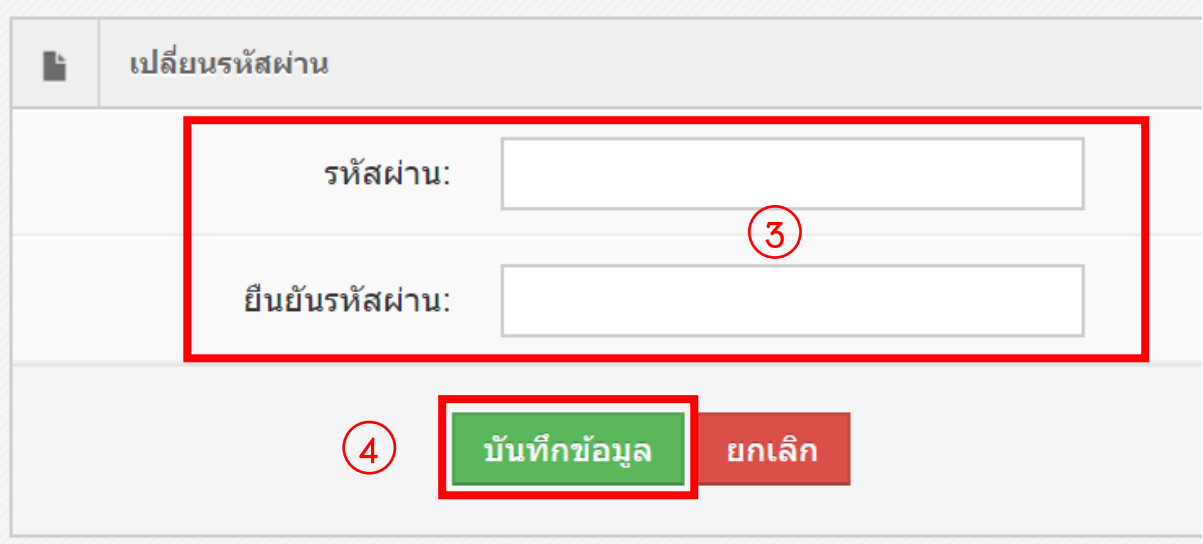

## ➢ **ยื่นข้อเสนอโครงการ**

- กรอกข้อเสนอโครงการ
	- 1. กดเลือก "กรอกข้อเสนอโครงการ"
	- 2. กรอกชื่อโครงการ (ภาษาไทย)
	- 3. กรอกชื่อโครงการ (ภาษาอังกฤษ)
	- 4. เลือกประเภทแหล่งทุน
	- 5. เลือกประเภทโครงการ
	- 6. กรอบงบประมาณ
	- 7. กรอกอาจารย์ที่ปรึกษา (กรณีนิสิตยื่นข้อเสนอโครงการ)
	- 8. กดปุ่ม "บันทึกข้อมูล"

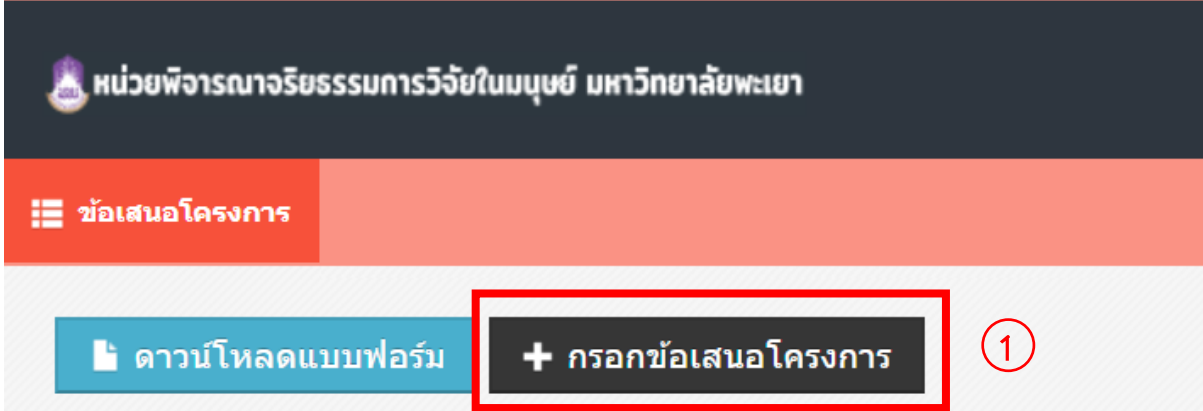

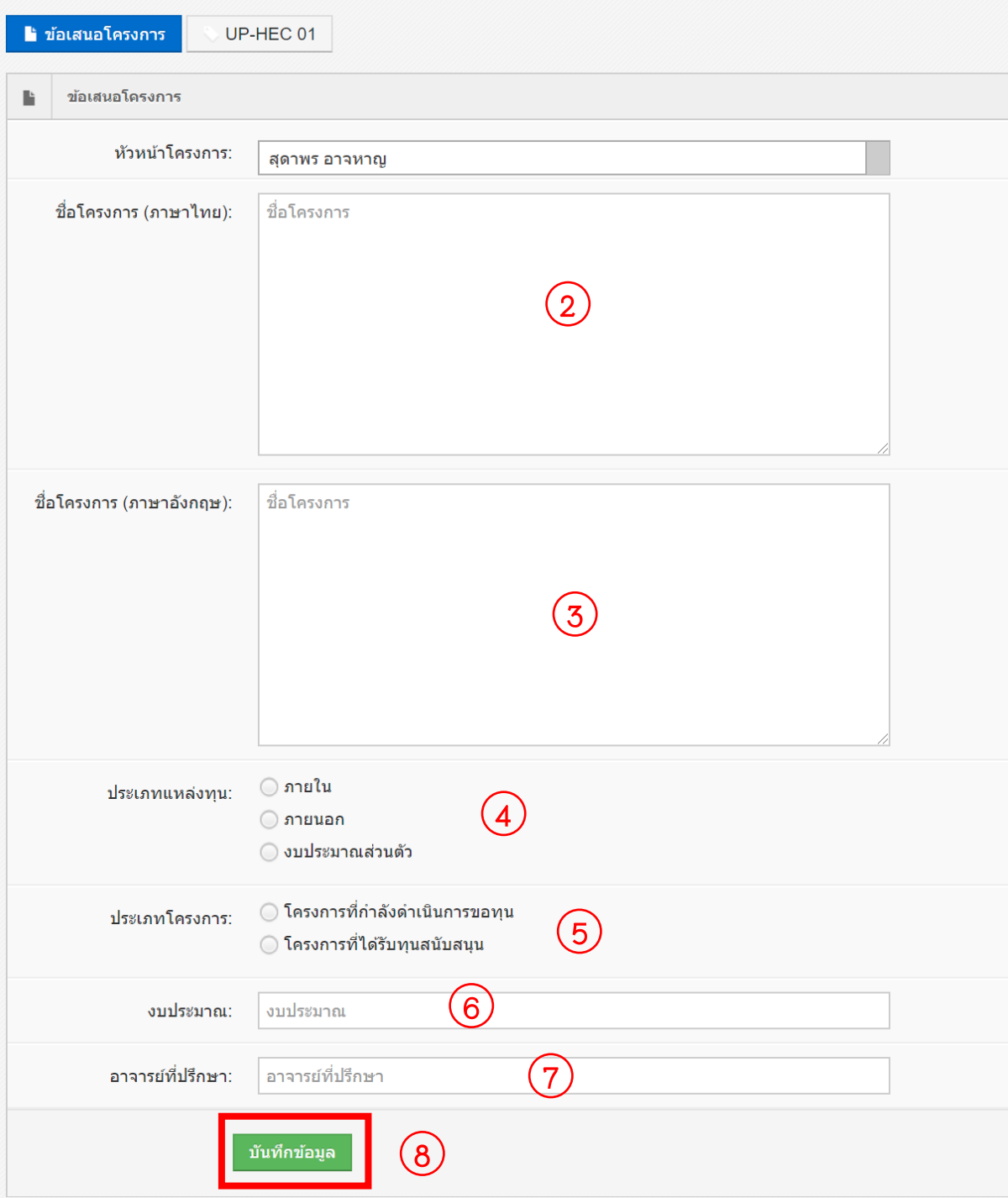

- กรอกข้อมูล UP-HEC 01
	- 1. กดปุ่ม "UP-HEC 01"
	- 2. กรอกเลขที่ อว. และวันที่

## 3. เลือกไฟล์เอกสารประกอบการพิจารณาตามประเภทเอกสาร พร้อมกดปุ่ม "อัพโหลด"

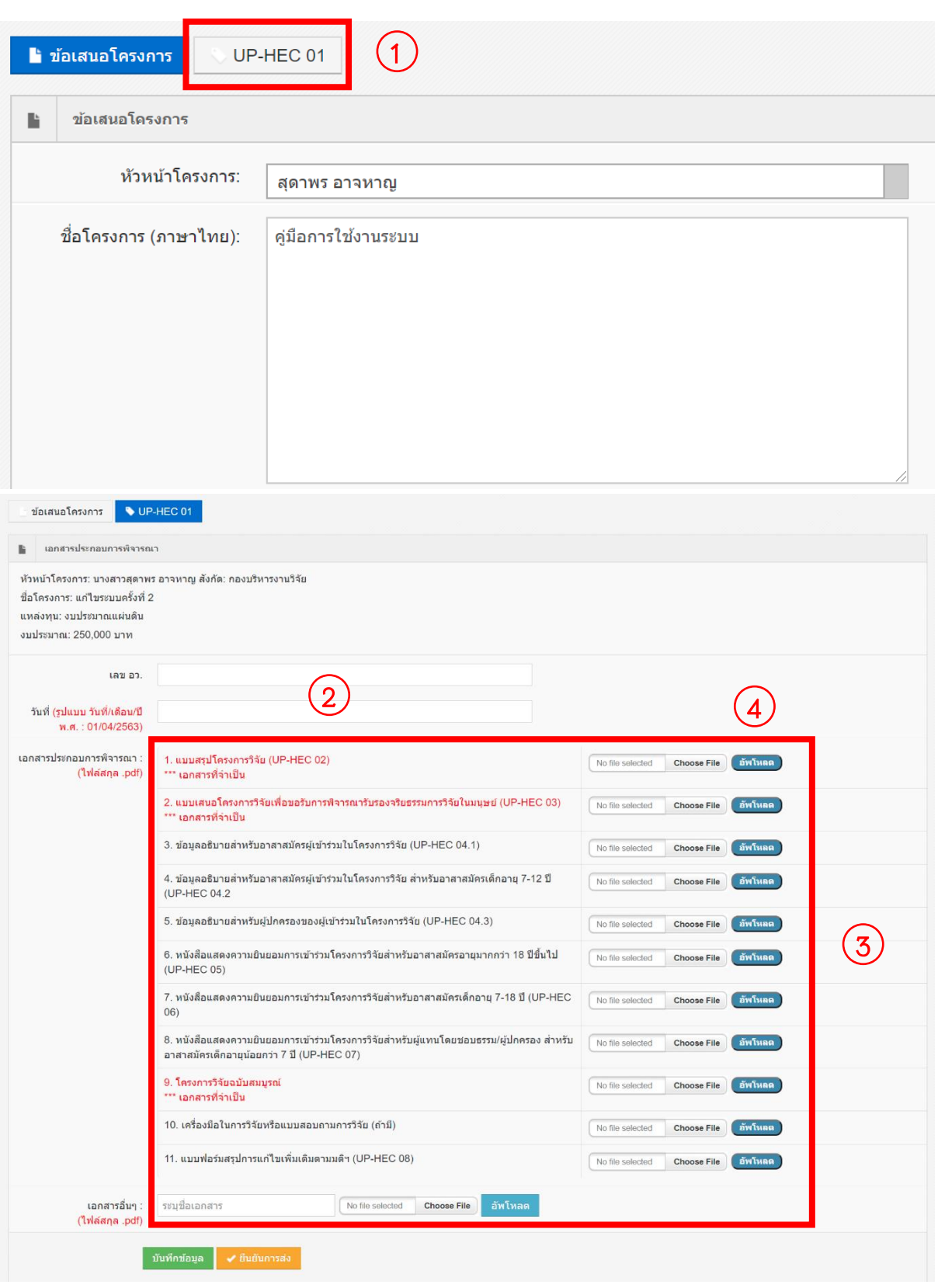

- 4. ทำตามขั้นตอน 3. จนกระทั้งแนบเอกสารประกอบการพิจารณาทั้งหมด เรียบร้อยแล้ว
- 5. กดปุ่ม "บันทึกข้อมูล"
- 6. กดปุ่ม "ยืนยันการส่ง"

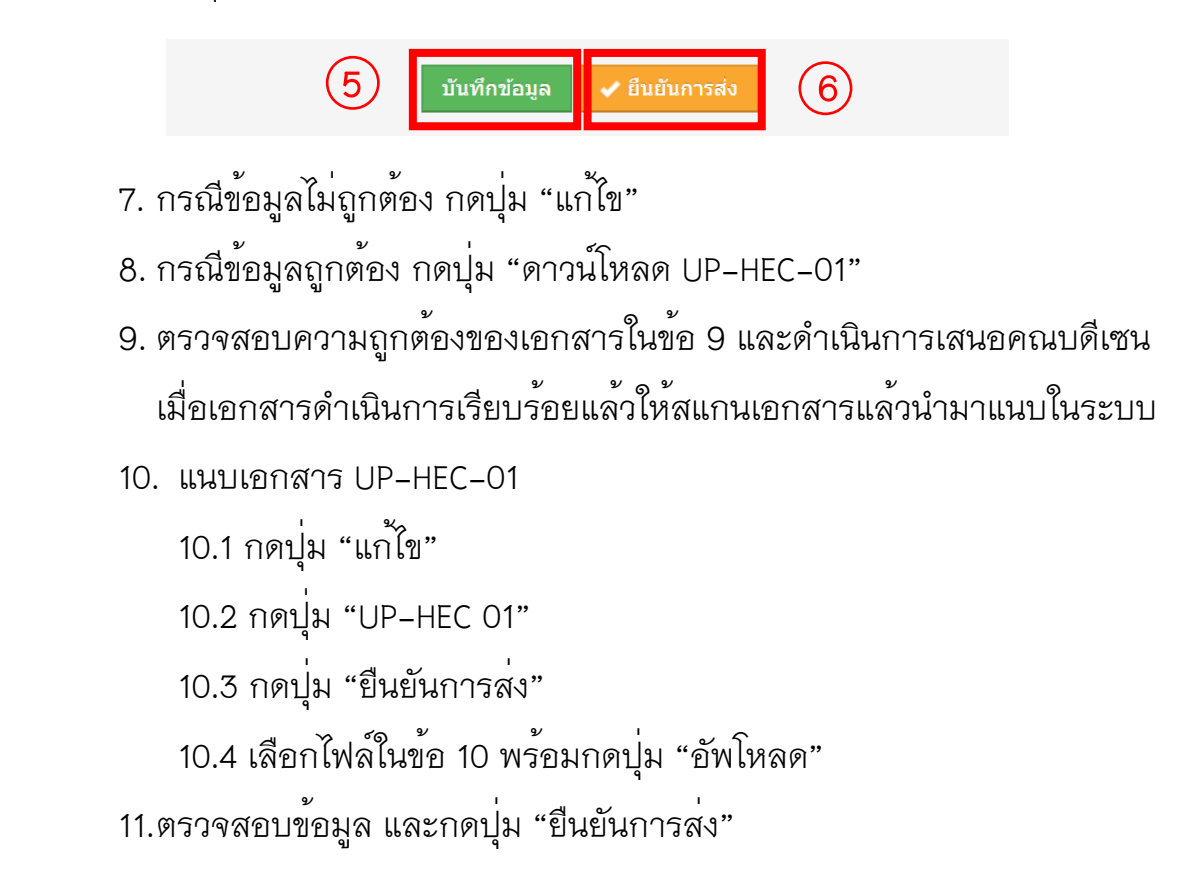

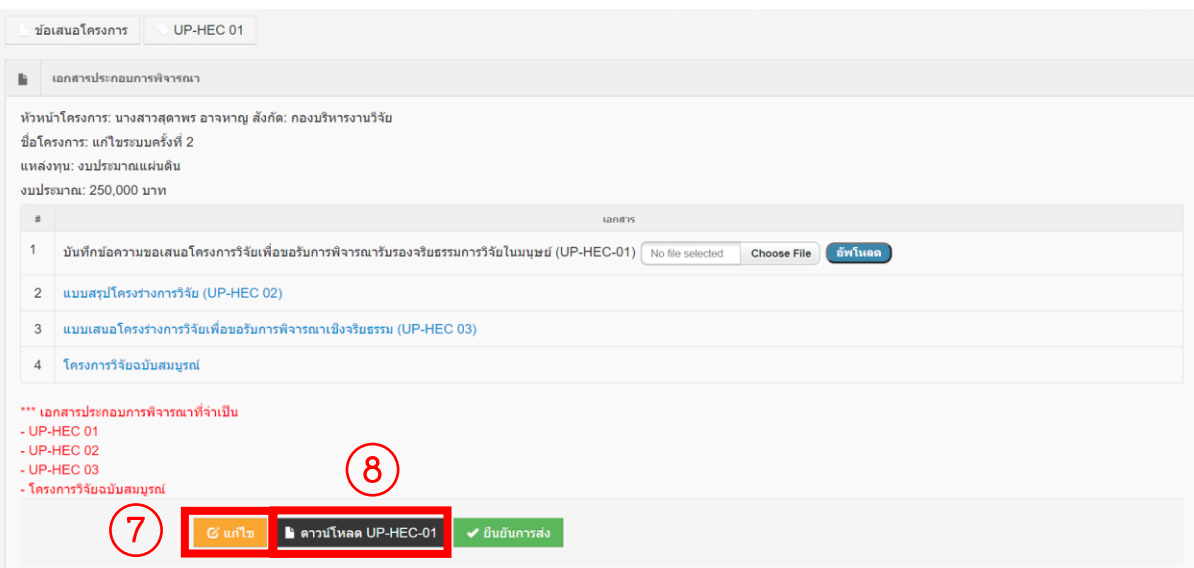

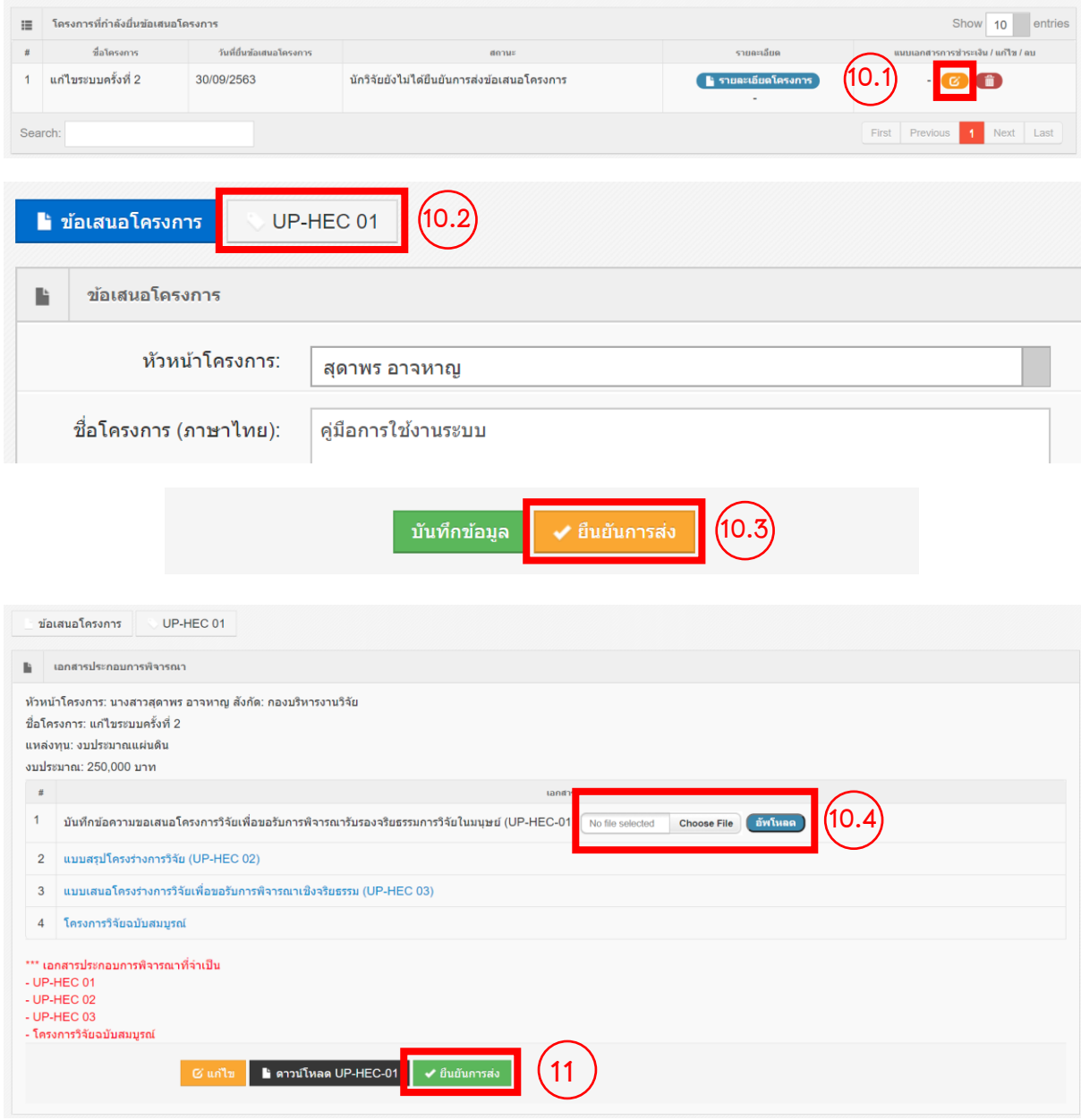

จากนั้นรอการยืนยันการตรวจสอบเอกสารจากเจ้าหน้าที่ทาง อีเมล ของท่านที่ระบุ ไว้ในระบบ เพื่อกดพิมพ์"ใบชำระเงิน"

# ➢ **พิมพ์ใบชำระเงิน พร้อมแนบหลักฐานการชำระเงิน**

1. กดปุ่ม "ใบชำระเงิน"

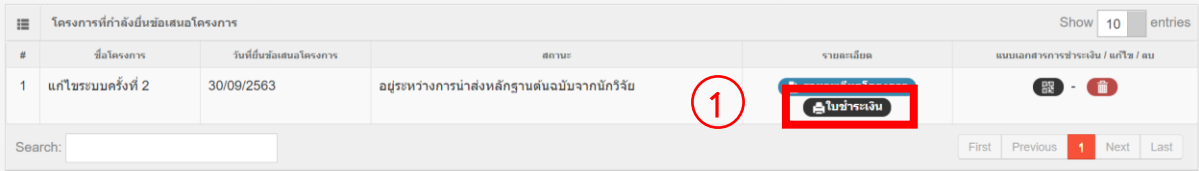

- 2. ดำเนินการจ่ายเงิน
- 3. สแกนหลักฐานการชำระเงิน
- 4. กดปุ่ม "แนบเอกสารการชำระเงิน"

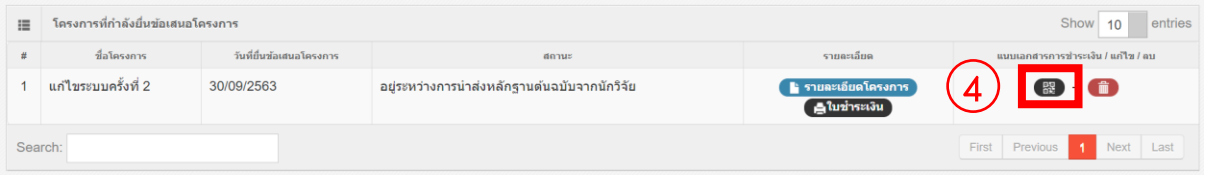

# 5. กดเลือกไฟล์สแกนหลักฐานการชำระเงิน ในข้อ 3 พร้อมกดปุ่ม "อัพโหลด"

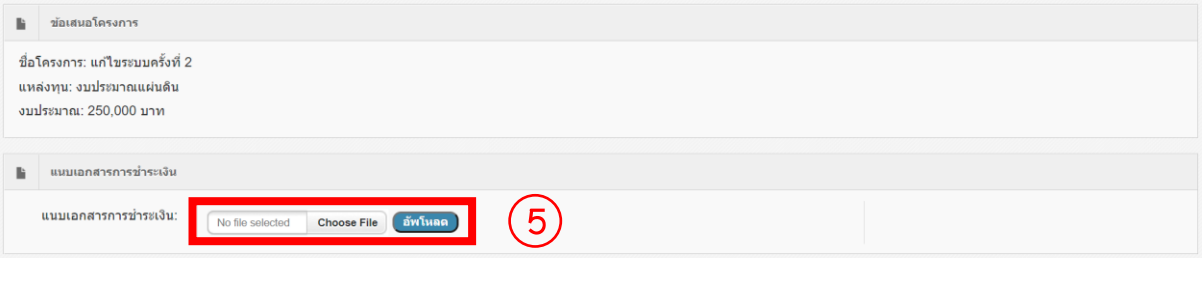

### 6. กดปุ่ม "ยืนยันการแนบเอกสาร"

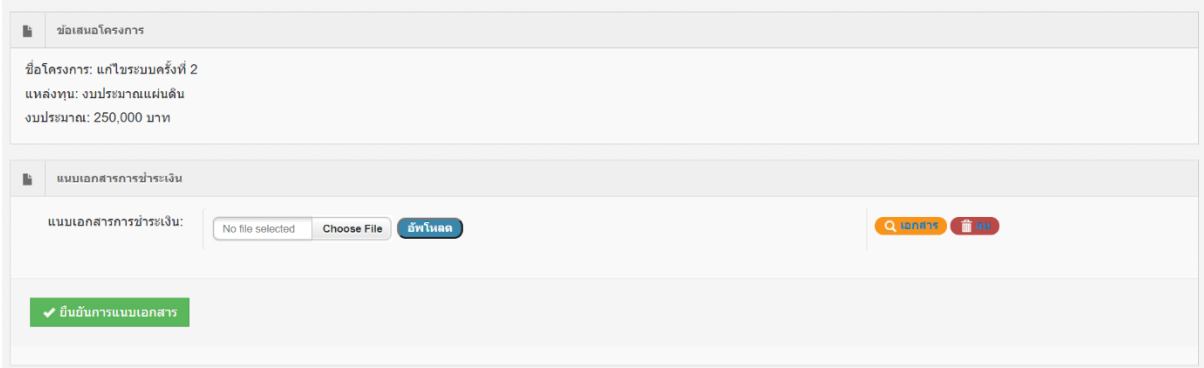

จากนั้นรอการยืนยันการตรวจสอบและการตรวจรับเอกสารจากเจ้าหน้าที่ทาง อีเมล ของท่านที่ระบุไว้ในระบบ

## ➢ **กรณีเอกสารประกอบการพิจารณามีการแก้ไข**

- 1. กดปุ่ม "แก้ไข"
- 2. กดปุ่ม "แก้ไข" ไฟล์เอกสารประกอบการพิจารณาที่ต้องแก้ไข
- 3. เลือกไฟล์เอกสารประกอบการพิจารณา
- 4. กดปุ่ม "บันทึกข้อมูล"
- 5. ทำการแก้ไขไฟล์เอกสารประกอบการพิจารณาที่ต้องแก้ไขทั้งหมดเรียบร้อยแล้ว ให้กดปุ่ม "ยืนยันการส่ง"

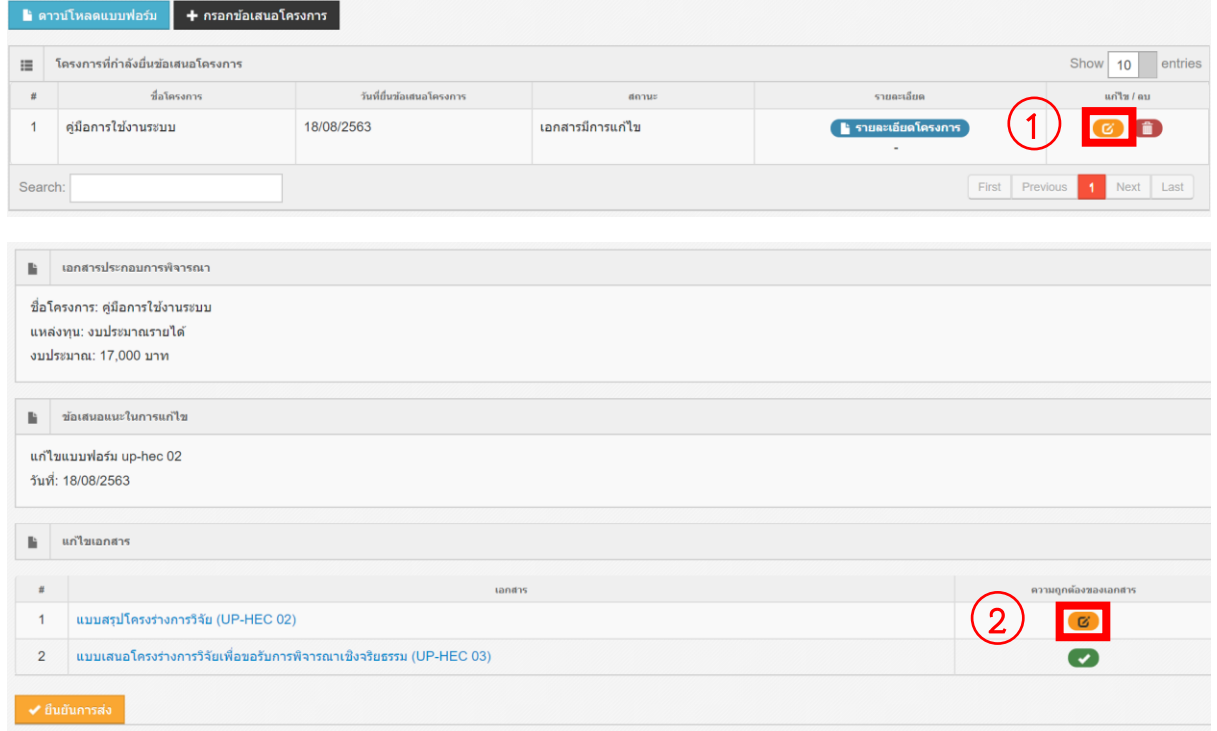

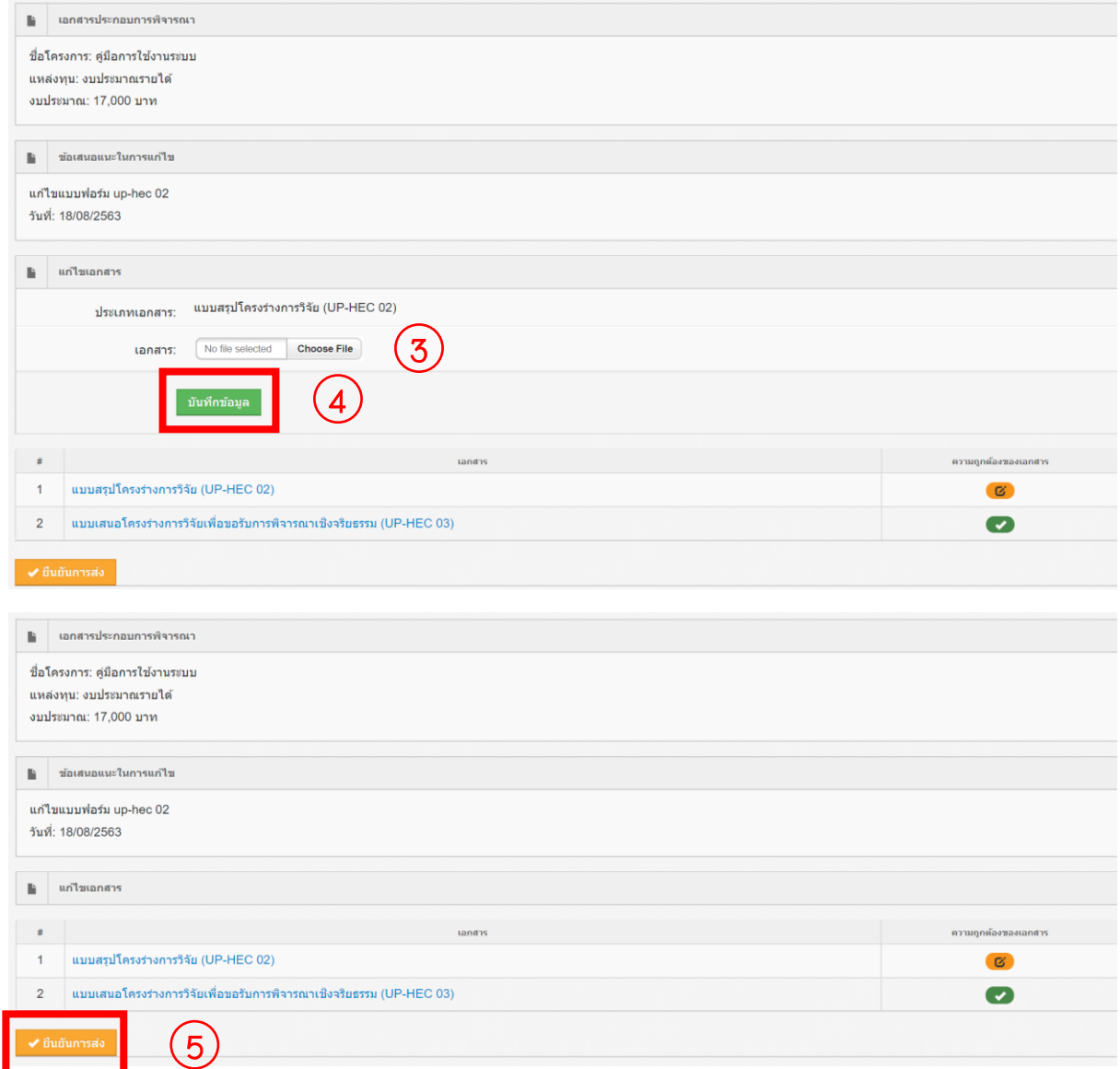

จากนั้นรอการยืนยันการตรวจสอบเอกสารจากเจ้าหน้าที่ทาง อีเมล ของท่านที่ระบุ

ไว้ในระบบ เพื่อกดพิมพ์"แบบ up hec 01" และ "ใบชำระเงิน"

# ➢ **การดูผลการพิจารณาข้อเสนอโครงการจากคณะกรรมการ**

- กดปุ่ม "ผลการพิจารณาข้อเสนอโครงการ"

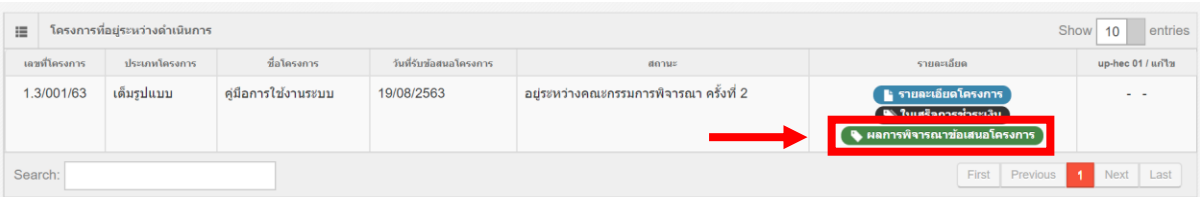

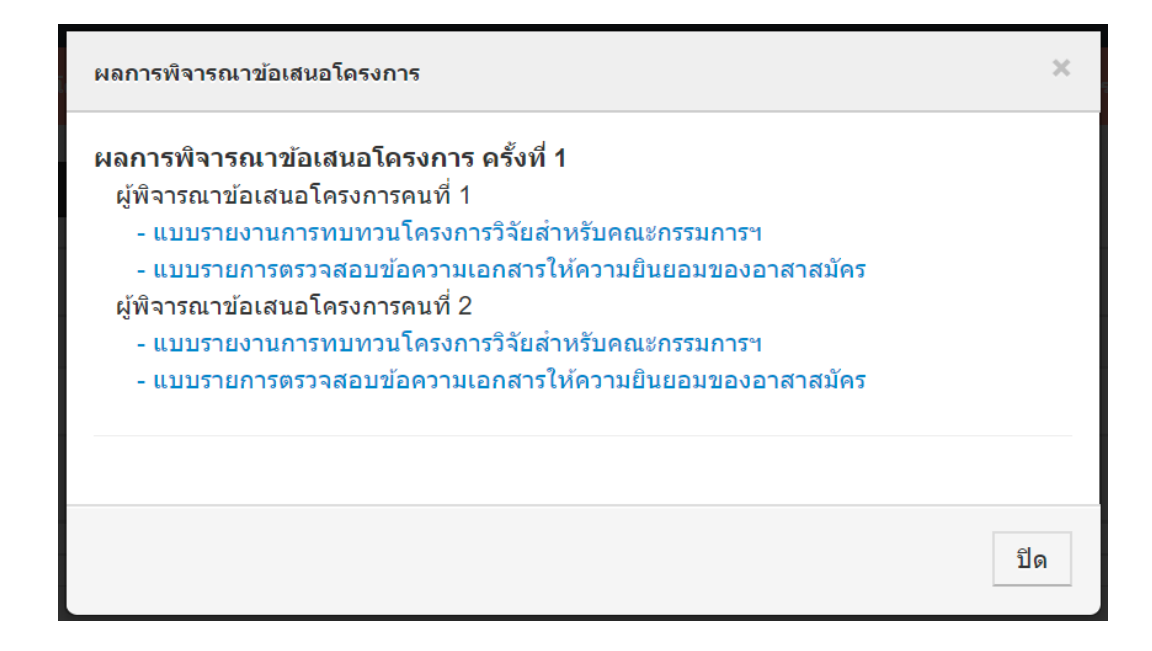

## ➢ **การดูสำเนาใบเสร็จการชำระเงิน**

– กดปุ่ม "ใบเสร็จการชำระเงิน"

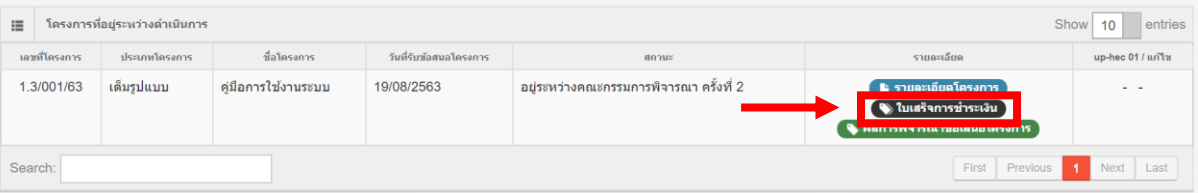

➢ **การแก้ไขข้อเสนอโครงการตามข้อเสนอแนะจากคณะกรรม**

- 1. กดปุ่ม "แก้ไข"
- 2. แก้ไขข้อมูลข้อเสนอโครงการ
- 3. กดปุ่ม "บันทึก"
- 4. กดปุ่ม "UP-HEC 01"
- 5. กรอกเลข อว. และวันที่
- 6. เลือกไฟล์เอกสารประกอบการพิจารณาตามประเภทเอกสาร พร้อมกดปุ่ม "อัพ โหลด"

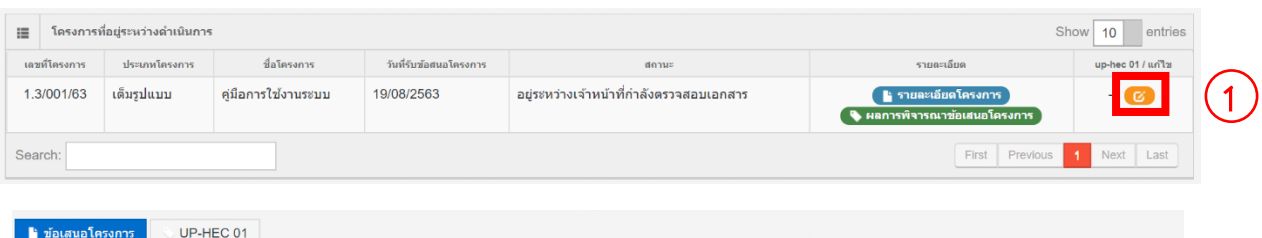

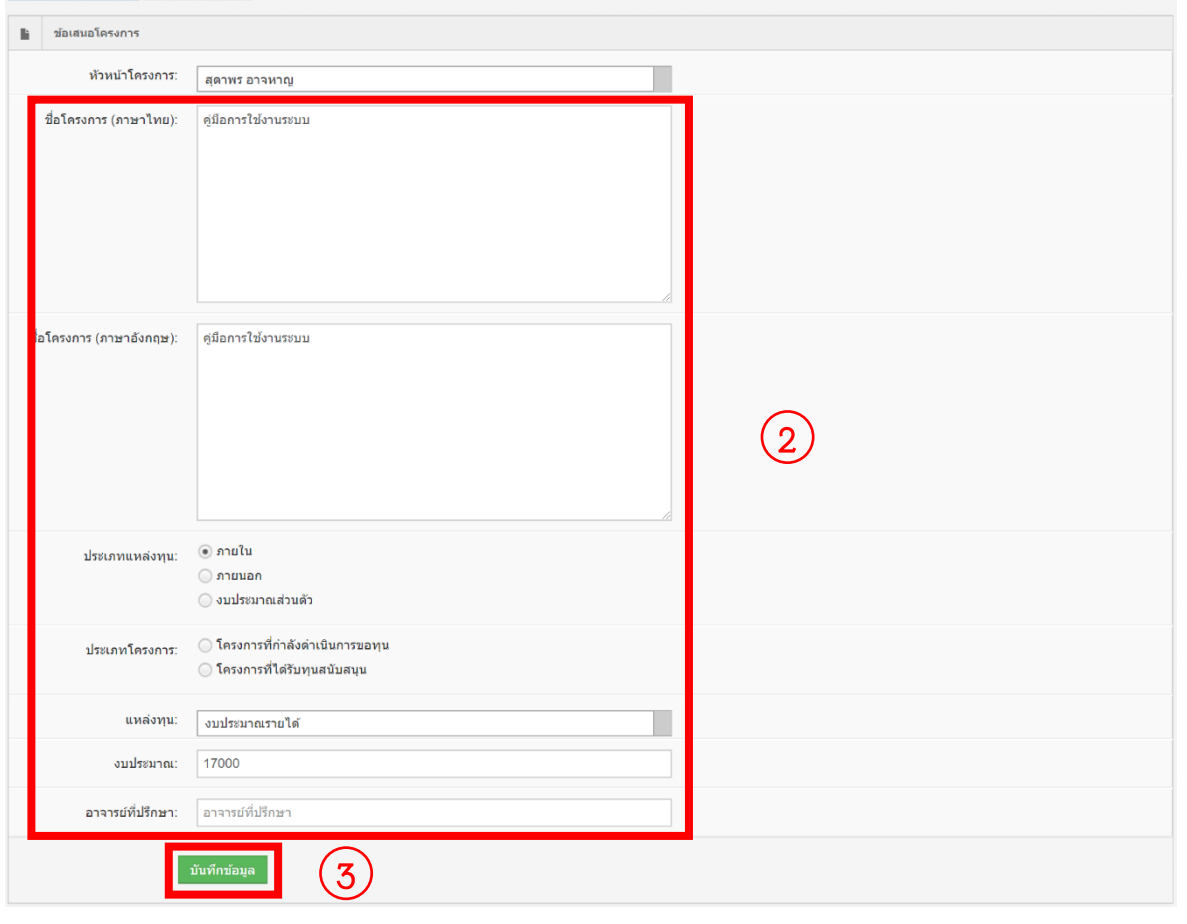

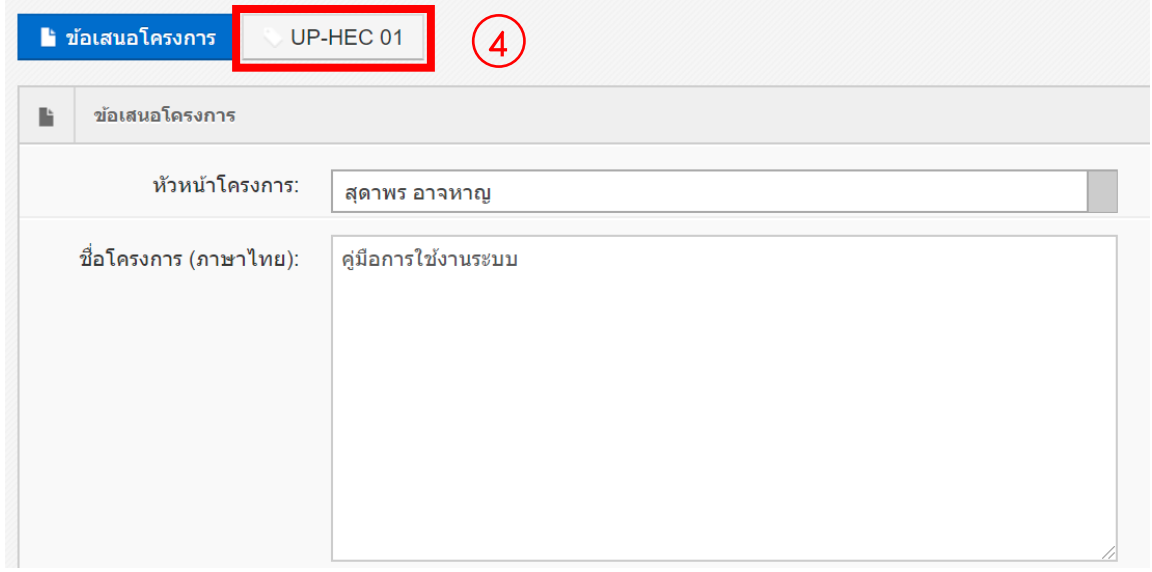

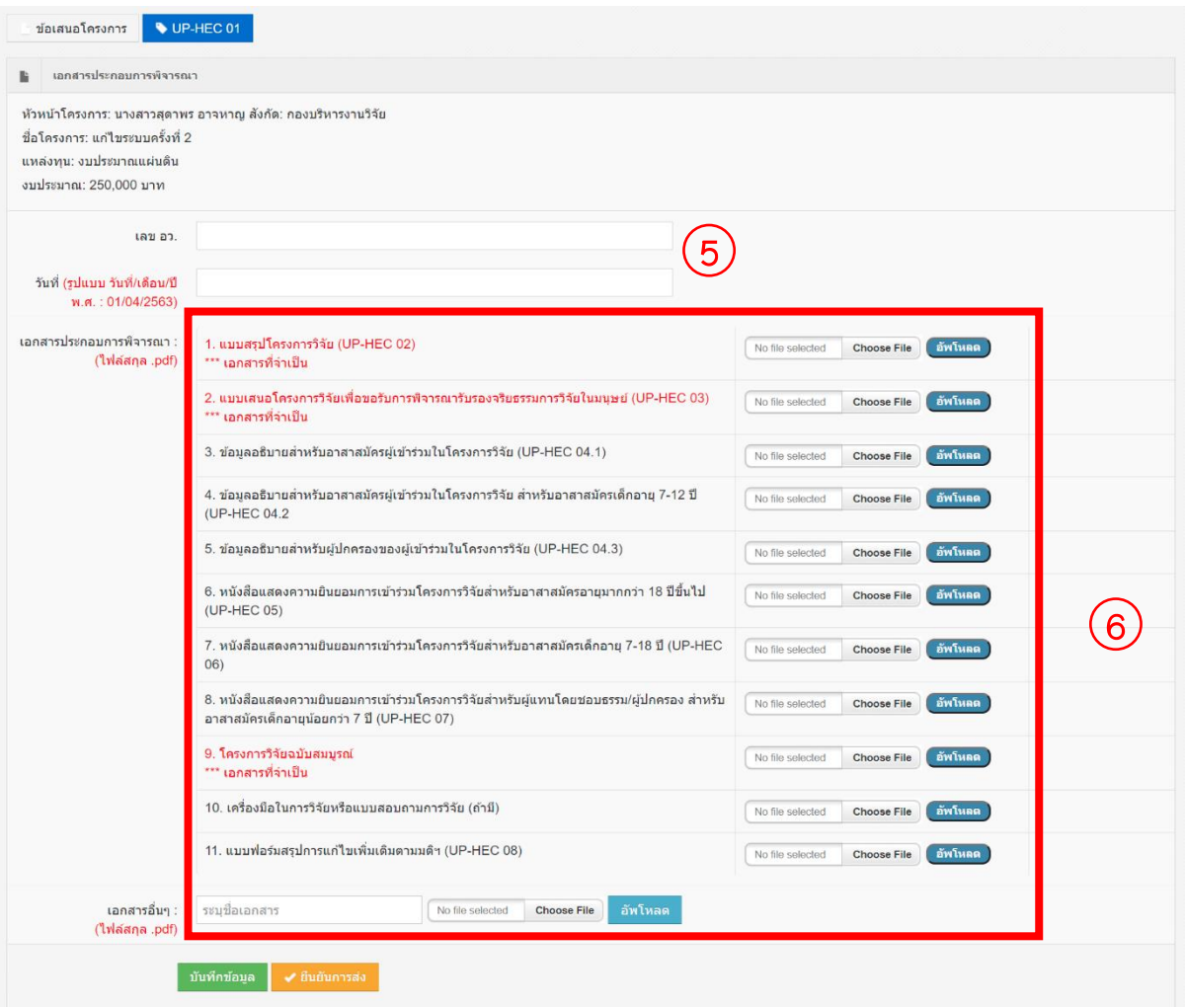

- 7. ทำตามขั้นตอน 6. จนกระทั้งแนบเอกสารประกอบการพิจารณาทั้งหมดเรียบร้อย แล้ว
- 8. กดปุ่ม "บันทึกข้อมูล"
- 9. กดปุ่ม "ยืนยันการส่ง"

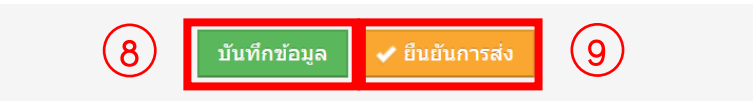

- 10. กรณีข้อมูลไม่ถูกต้อง กดปุ่ม "แก้ไข"
- \*\*\* กรณีแก้ไขข้อเสนอโครงการครั้งที่ 2 ขึ้นไป ข้ามไปข้อ 14
- 11. กรณีข้อมูลถูกต้อง กดปุ่ม "ดาวน์โหลด UP-HEC-01"
- 12. ตรวจสอบความถูกต้องของเอกสารในข้อ 11. และดำเนินการเสนอคณบดีเซน เมื่อเอกสารดำเนินการเรียบร้อยแล้วให้สแกนเอกสารแล้วนำมาแนบในระบบ

13. แนบเอกสาร UP-HEC-01

- 13.1 กดปุ่ม "แก้ไข"
- 13.2 กดปุ่ม "UP-HEC 01"
- 13.3 กดปุ่ม "ยืนยันการส่ง"
- 13.4 เลือกไฟล์ในข้อ 12 พร้อมกดปุ่ม "อัพโหลด"
- 14. ตรวจสอบข้อมูล และกดปุ่ม "ยืนยันการส่ง"

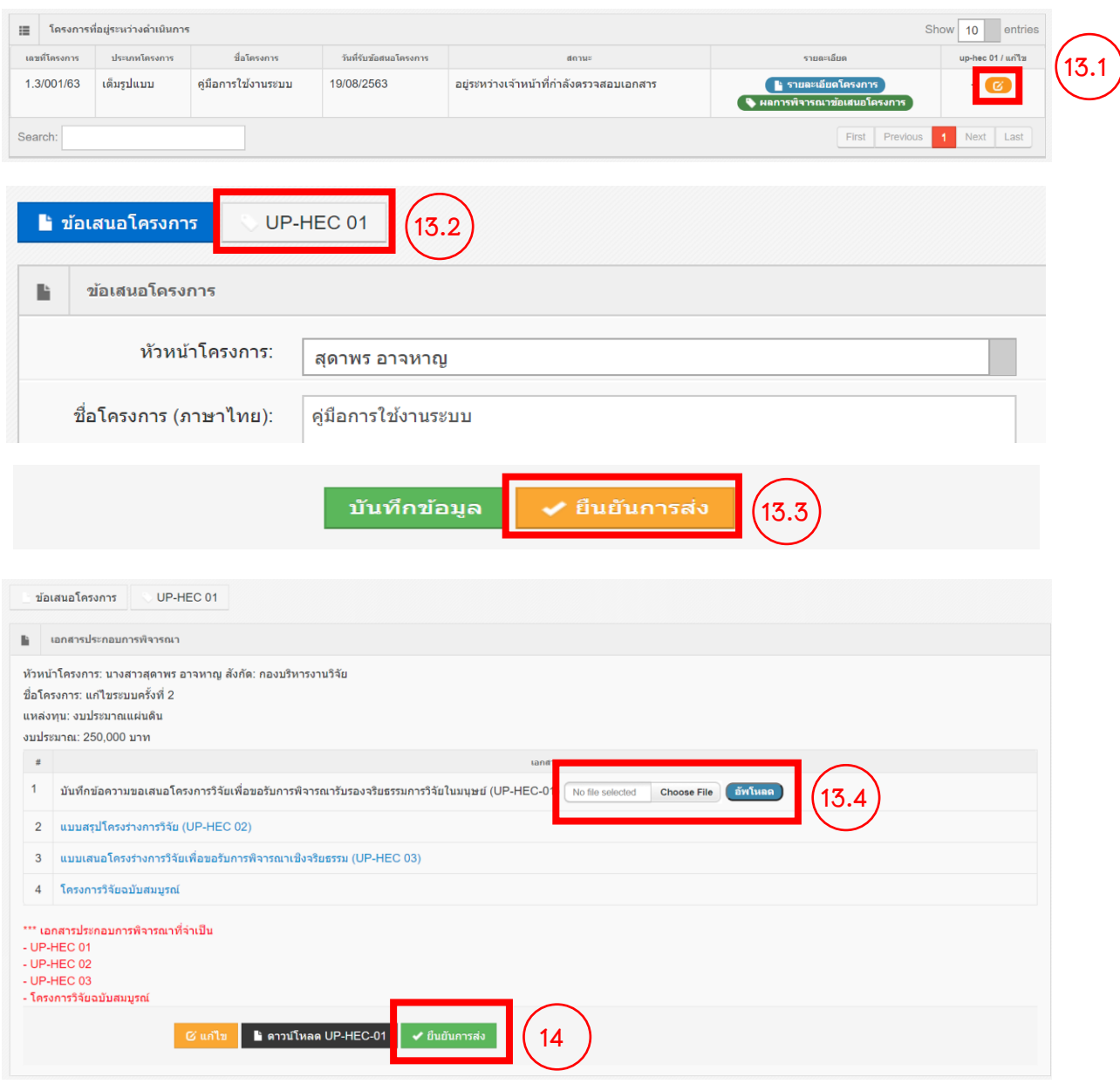

จากนั้นรอการยืนยันการตรวจสอบเอกสารและการแจ้งสถานะข้อเสนอโครงการ จากเจ้าหน้าที่ทาง อีเมล ของท่านที่ระบุไว้ในระบบ

## ➢ **ยื่นขอขยายเวลา**

- 1. กดปุ่ม "ขอขยายเวลา"
- 2. กรอกเลข อว. และวันที่
- 3. ระบุประเภทเอกสารที่เกี่ยวข้อง
- 4. เลือกไฟล์เอกสารที่เกี่ยวข้อง
- 5. กดปุ่ม "บันทึกข้อมูล"

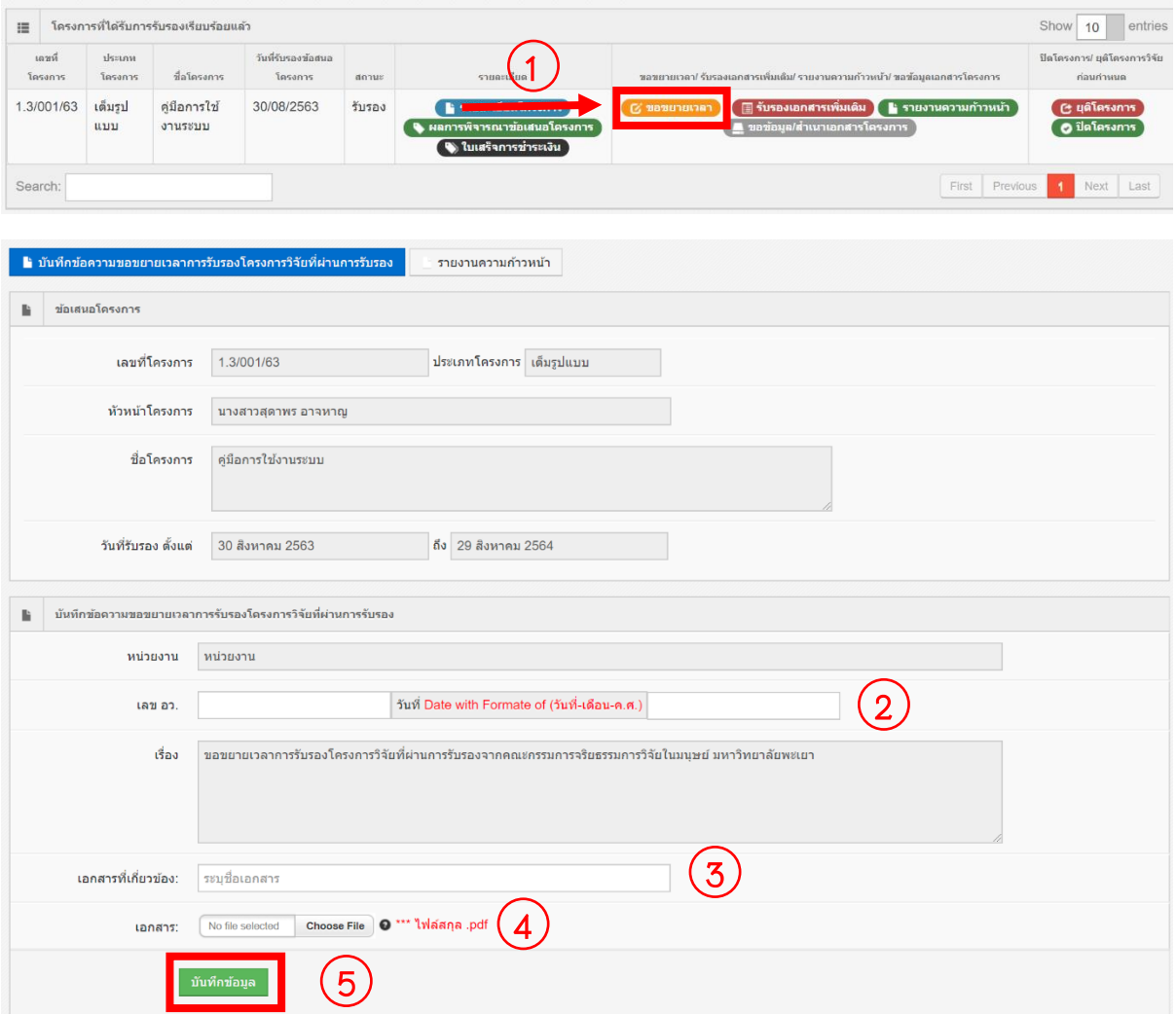

- 6. สามารถระบุประเภทเอกสารที่เกี่ยวข้องและเลือกไฟล์เอกสารที่เกี่ยวข้อง จนกระ ทั้งเอกสารที่เกี่ยวข้องครบ
- 7. กดปุ่ม "รายงานความก้าวหน้า"

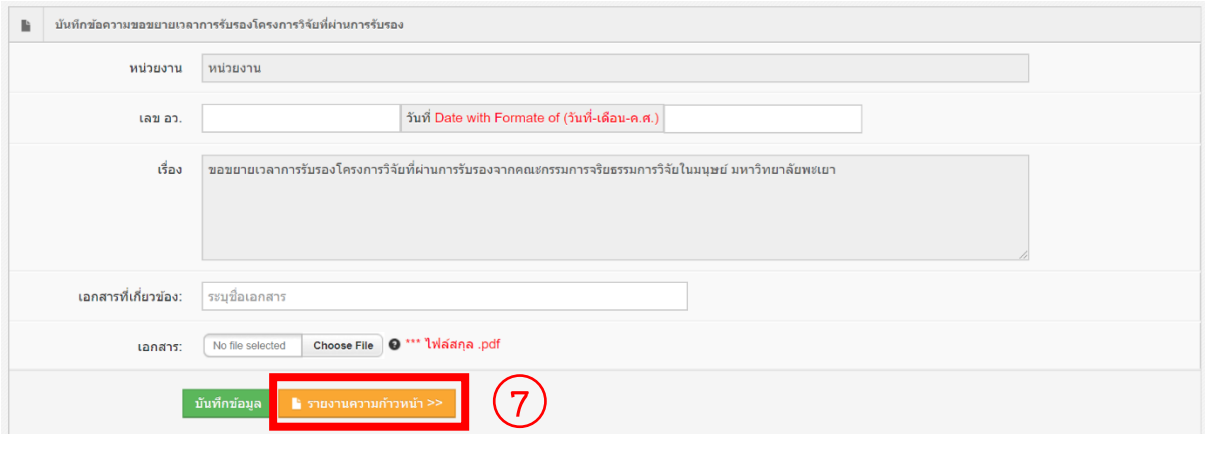

- 8. กรอกรายละเอียดของรายงานความก้าวหน้า
- 9. กดปุ่ม "บันทัก"

![](_page_34_Picture_6.jpeg)

- 10. หากมีการแก้ไข เลข อว. วันที่ หรือ ต้องการแนบเอกสารที่เกี่ยวข้องอีกให้กดปุ่ม "แก้ไขบันทึกข้อความขอขยายเวลา"
- 11. หากข้อมูลถูกต้องครบถ้วนแล้วให้กดปุ่ม "พิมพ์ บันทึกข้อความขอขยายเวลา การรับรองโครงการวิจัยที่ผ่านการรับรอง"

![](_page_35_Picture_61.jpeg)

![](_page_35_Picture_62.jpeg)

![](_page_36_Picture_45.jpeg)

- 6. สามารถเลือกประเภทเอกสารที่เกี่ยวข้องและเลือกไฟล์เอกสารที่เกี่ยวข้อง จน กระทั้งเอกสารที่เกี่ยวข้องครบ
- 7. กดปุ่ม "แบบการขอรับรองเอกสารเพิ่มเติม"

![](_page_36_Picture_46.jpeg)

- 8. กรอกแบบการขอรับรองเอกสารเพิ่มเติม
- 9. กดปุ่ม "บันทัก"

![](_page_37_Picture_6.jpeg)

- 10. หากมีการแก้ไข เลข อว. วันที่ หรือ ต้องการแนบเอกสารที่เกี่ยวข้องอีก กดปุ่ม "แก้ไขบันทึกข้อความรับรองเอกสารเพิ่มเติม"
- 11. หากไม่มีการแก้ไข กดปุ่ม "สรุปการแก้ไขเพิ่มเติม"

![](_page_38_Picture_2.jpeg)

- 12. กดปุ่ม "เพิ่มข้อมูล"
- 13. กรอกข้อมูลสรุปการแก้ไขเพิ่มเติม
- 14. กดปุ่ม "บันทึกข้อมูล"

![](_page_38_Picture_56.jpeg)

![](_page_38_Picture_57.jpeg)

- 15. หากต้องการเพิ่มข้อมูลข้อสรุปการแก้ไขเพิ่มเติมอีก กดปุ่ม "เพิ่มข้อมูล" กรอก ข้อมูลสรุปการแก้ไขเพิ่มเติม และกดปุ่ม "บันทึกข้อมูล"
- 16. หากมีการแก้ไขสรุปผลการแก้ไขเพิ่มเติม กดปุ่ม "แก้ไข"

![](_page_39_Picture_87.jpeg)

- 17. หากมีการแก้ไขแบบการขอรับรองเอกสารเพิ่มเติม กดปุ่ม "แก้ไขแบบการขอ รับรองเอกสารเพิ่มเติม"
- 18. หากข้อมูลถูกต้องครบถ้วน กดปุ่ม "พิมพ์ บันทึกข้อความรับรองเอกสาร เพิ่มเติม"

![](_page_39_Picture_5.jpeg)

## ➢ **ยื่นรายงานความก้าวหน้า**

- 1. กดปุ่ม "รายงานความก้าวหน้า"
- 2. กรอกเลข อว. และวันที่
- 3. เลือกประเภทเอกสารที่เกี่ยวข้อง
- 4. เลือกไฟล์เอกสารที่เกี่ยวข้อง
- 5. กดปุ่ม "บันทึกข้อมูล"

![](_page_39_Picture_88.jpeg)

![](_page_40_Picture_47.jpeg)

- 6. สามารถเลือกประเภทเอกสารที่เกี่ยวข้องและเลือกไฟล์เอกสารที่เกี่ยวข้อง จน กระทั้งเอกสารที่เกี่ยวข้องครบ
- 7. กดปุ่ม "รายงานความก้าวหน้า"

![](_page_40_Picture_3.jpeg)

- 8. กรอกรายละเอียดของรายงานความก้าวหน้า
- 9. กดปุ่ม "บันทัก"

![](_page_41_Picture_6.jpeg)

- 10. หากมีการแก้ไข เลข อว. วันที่ หรือ ต้องการแนบเอกสารที่เกี่ยวข้องเพิ่ม กดปุ่ม "แก้ไขบันทึกข้อความขอรายงานความก้าวหน้า"
- 11. หากไม่มีการแก้ไข กดปุ่ม "พิมพ์ บันทึกข้อความขอรายงานความก้าวหน้า"

![](_page_42_Picture_90.jpeg)

## ➢ **ยื่นขอข้อมูล/สำเนาเอกสารโครงการ**

- 1. กดปุ่ม "ขอข้อมูล/สำเนาเอกสารโครงการ"
- 2. กรอกเลข อว. และวันที่
- 3. เลือกสถานะในข้อเสนอโครงการ
- 4. เลือกเอกสารที่ขอ
- 5. เลือกภาษาของเอกสาร
- 6. เลือกประเภทของเอกสาร
- 7. กรอกเหตุผลในการขอ
- 8. กดปุ่ม "บันทึกข้อมูล"

![](_page_42_Picture_91.jpeg)

![](_page_43_Picture_41.jpeg)

9. หากข้อมูลถูกต้อง กดปุ่ม "ยืนยันการขอข้อมูล/สำเนาเอกสารโครงการวิจัย"

![](_page_43_Picture_42.jpeg)

จากนั้นรอการยืนยันการตรวจสอบเอกสารจากเจ้าหน้าที่ทาง อีเมล ของท่านที่ระบุ ไว้ในระบบ เพื่อกดพิมพ์"บันทึกข้อความขอข้อมูล/สำเนาเอกสารโครงการวิจัย"

## ➢ **พิมพ์บันทึกข้อความขอข้อมูล/สำเนาเอกสารโครงการวิจัย**

- 1. กดปุ่ม "ขอข้อมูล/สำเนาเอกสารโครงการ"
- 2. กดปุ่ม "พิมพ์ บันทึกข้อความขอข้อมูล/สำเนาเอกสารโครงการวิจัย"

![](_page_44_Picture_85.jpeg)

บินทิกขอความขอข้อมูล/สาเนาเอกสารไครงก

### ➢ **ยื่นยุติโครงการ**

- 1. กดปุ่ม "ยุติโครงการ"
- 2. กรอกเลข อว. และวันที่
- 3. กรคกผลการวิจัย
- 4. กรอกสาเหตุของการยุติการวิจัยก่อนกำหนดหรือการระงับการวิจัย
- 5. กรอกการรักษาหรือการติดตามอาสาสมัครอย่างเหมาะสมภายหลังการยุติการ วิจัยหรือระงับการวิจัย
- 6. กรอกแผนการแจ้งข้อมูลให้อาสาสมัครได้รับทราบ
- 7. กดปุ่ม "บันทึกข้อมูล"

![](_page_44_Picture_86.jpeg)

![](_page_45_Picture_36.jpeg)

8. หากข้อมูลถูกต้อง กดปุ่ม "พิมพ์ บันทึกข้อความยุติโครงการวิจัยก่อนกำหนด"

บันทึกข้อมูล ⊫ื่ พิมพ์ บันทึกข้อความขอยุติโครงการวิจัยก่อนกำหนด ## ➢ **ยื่นปิดโครงการ**

- 1. กดปุ่ม "ปิดโครงการ"
- 2. กรอกเลข อว. และวันที่
- 3. ระบุชื่อเอกสารที่เกี่ยวข้อง
- 4. เลือกไฟล์เอกสารที่เกี่ยวข้อง
- 5. กดปุ่ม "บันทึกข้อมูล"

![](_page_46_Picture_62.jpeg)

6. สามารถระบุชื่อเอกสารที่เกี่ยวข้องและเลือกไฟล์เอกสารที่เกี่ยวข้อง จนกระทั้ง เอกสารที่เกี่ยวข้องครบ

7. กดปุ่ม "แบบสรุปผลการดำเนินงานวิจัย"

![](_page_47_Picture_1.jpeg)

- 8. กรอกแบบสรุปผลการดำเนินงานวิจัย
- 9. กดปุ่ม "บันทึก"

![](_page_48_Picture_6.jpeg)

- 10. หากมีการแก้ไข เลข อว. วันที่ หรือ ต้องการแนบเอกสารที่เกี่ยวข้องเพิ่ม กดปุ่ม "แก้ไขบันทึกข้อความขอรายงานสรุปผลการวิจัยและปิดโครงการวิจัย"
- 11. หากไม่มีการแก้ไข กดปุ่ม "พิมพ์ บันทึกข้อความขอรายงานสรุปผลการวิจัยและ ปิดโครงการวิจัย"

![](_page_49_Picture_26.jpeg)

# **กฏหมายที่เกี่ยวข้อง**

**-ง-**

![](_page_50_Picture_1.jpeg)

ห น่ ว ย จ ริ ย ธ ร ร ม ก า ร วิ จั ย ใ น ม นุ ษ ย์ ก อ ง บ ริ ห า ร ง า น วิ จั ย ม ห า วิ ท ย า ลั ย พ ะ เ ย า

![](_page_51_Picture_0.jpeg)

ระเบียบมหาวิทยาลัยพะเยา

## ว่าด้วย การวิจัยในมนุษย์ มหาวิทยาลัยพะเยา พ.ศ. ๒๕๖๕

โดยที่เป็นการสมควรปรับปรุงระเบียบมหาวิทยาลัยพะเยา ว่าด้วย คณะกรรมการ จริยธรรมการวิจัยในมนุษย์ เพื่อให้สอดคล้องกับมาตรฐานการวิจัยในมนุษย์ของประเทศและนานาชาติ และเพื่อให้การกำหนดมาตราฐานการรับรองโครงการวิจัยในมนุษย์โดยบุคลากรและนิสิตที่สังกัด มหาวิทยาลัยพะเยา หรือบุคคลภายนอกที่มาร่วมและดำเนินการวิจัยกับนักวิจัย ในมหาวิทยาลัยพะเยา ให<sup>้</sup>เป็นไปตามมาตรฐานการวิจัยในคน สำนักงานคณะกรรมการวิจัยแห**่งชาติ (วช.) อาศัยอำนาจ** ตามความในมาตรา ๒๑ แห่งพระราชบัญญัติมหาวิทยาลัยพะเยา พ.ศ. ๒๕๕๓ ประกอบกับ มติสภามหาวิทยาลัยพะเยา ในคราวประชุมครั้งที่ ๑/๒๕๖๕ เมื่อวันที่ ๑๕ กุมภาพันธ์ พ.ศ. ๒๕๖๕ จึงคุคกระเบียบไว้ดังนี้

์<br>ขอ ๑ ระเบียบนี้เรียกว<sup>่</sup>า "ระเบียบมหาวิทยาลัยพะเยา ว่าด้วย การวิจัยในมนุษย์ มหาวิทยาลัยพะเยา พ.ศ. ๒๕๖๕"

์<br>ขอ ๒ ให้ยกเลิกระเบียบมหาวิทยาลัยพะเยา ว่าด้วย คณะกรรมการจริยธรรมการวิจัย ในมนุษย์ พ.ศ. ๒๕๕๓ และให้ใช้ระเบียบนี้แทน

บรรดาระเบียบ ประกาศ หรือคำสั่งอื่นใดที่ขัดหรือแย<sup>้</sup>งกับระเบียบนี้ให<sup>้</sup>ใช้ระเบียบนี้แทน

์<br>ขอ ๓ ระเบียบนี้ให้ใช้บังคับตั้งแต่วันถัดจากวันประกาศเป็นต<sup>้</sup>นไป

ขอ ๔ ในระเบียบนี้

"มหาวิทยาลัย" หมายความว่า มหาวิทยาลัยพะเยา

"อธิการบดี" หมายความว่า อธิการบดีมหาวิทยาลัยพะเยา

"คณะกรรมการ" หมายความว่า คณะกรรมการจริยธรรมการวิจัยในมนุษย์ มหาวิทยาลัยพะเยาในแต่ละด้านที่ได<sup>้</sup>รับการแต<sup>่</sup>งตั้งตามระเบียบนี้

"กรรมการสมทบ" หมายความว่า ผู้ทรงคุณวุฒิภายในหรือภายนอกมหาวิทยาลัยพะเยา ที่มีความรู้ ความชำนาญด<sup>้</sup>านการวิจัยในสาขาวิชาชีพนั้น ๆ ที่มหาวิทยาลัยพะเยาแต<sup>่</sup>งตั้ง

"การวิจัยในมนุษย์" หมายความว<sup>่</sup>า กระบวนการศึกษาวิจัยอย<sup>่</sup>างเป็นระบบเพื่อให*้*ได*้*มา ซึ่งความรู้ที่เกิดจากการกระทำต่อบุคคล ทั้งโดยตรงและโดยอ้อม รวมทั้ง เวชระเบียนหรือฐานข้อมูล วัสดุ สิ่งส่งตรวจ น้ำคัดหลั่ง เนื้อเยื่อที่ได<sup>้</sup>จากร<sup>่</sup>างกายคน ศพ หรือสารพันธุกรรมใดของบุคคลที่อาจระบุถึงได<sup>้</sup> และการศึกษาวิจัยต<sup>่</sup>อเซลล์หรือส<sup>่</sup>วนประกอบของเซลล์มนุษย์ และตัวอ<sup>่</sup>อนที่มีเซลล์หรือส<sup>่</sup>วนประกอบ ของเซลล์มนุษย์รวมอยู่ด้วย การทดลองเภสัชผลิตภัณฑ์ เครื่องมือแพทย์ การศึกษาธรรมชาติของโรค การวินิจฉัย การรักษา การส่งเสริมสุขภาพ การป้องกันโรค การศึกษาทางสรีรวิทยา ชีวเคมี พยาธิวิทยา การตอบสนองต่อการรักษาทางด้านกายชีวเคมี และจิตวิทยาที่กระทำต่อบุคคล และให้หมายความรวมถึง ิการสอบถาม การสัมภาษณ์ การสังเกต การทดลองการประชุมกลุ่มทางสังคมศาสตร์ พฤติกรรมศาสตร์ ี และมนุษยศาสตร์ สิ่งแวดล้อมและสภาวะแวดล้อมต่าง ๆ

"โครงการวิจัย" หมายความว่า โครงการวิจัยของบุคลากร หรือของนิสิตมหาวิทยาลัยพะเยา รวมทั้งบุคคลภายนอกที่มีความประสงค์ดำเนินการวิจัยหรือร<sup>่</sup>วมดำเนินการวิจัยกับบุคลากร ของมหาวิทยาลัยพะเยา ไม่ว่าจะดำเนินโครงการวิจัยภายในหรือภายนอกมหาวิทยาลัยพะเยาก็ตาม หรือบุคลากรภายนอกที่ทำการวิจัยภายนอกมหาวิทยาลัยพะเยา และต้องการขอรับรองโครงการ จริยธรรมการวิจัยในมนุษย์กับมหาวิทยาลัยพะเยา

"ผู*้*วิจัย" หมายความว่า บุคลากรและนิสิตสังกัดมหาวิทยาลัยพะเยาหรือ บุคคลภายนอกที่ เป็นผู*้*รับผิดชอบในการดำเนินการวิจัยในมนุษย์ภายในมหาวิทยาลัยพะเยา รวมถึงกรณีที่มีผู*้*วิจัยหลายคนหรือโครงการวิจัยในมนุษย์ได<sup>้</sup>ดำเนินการในสถานที่วิจัยหลายแห<sup>่</sup>ง ให<sup>้</sup>หมายความถึงหัวหน<sup>้</sup>าคณะผู้วิจัยที่มีอำนาจควบคุมกำกับโครงการวิจัยในมนุษย์นั้น

"ผู้เข้าร่วมโครงการวิจัย" หมายความว่า อาสาสมัครหรือบุคคลผู้ซึ่งนักวิจัยทำวิจัยด้วย เพื่อให้ได้ข้อมูลที่เกี่ยวข้องกับการทำวิจัยโดยวิธีการรักษา หรือมีปฏิสัมพันธ์กับบุคคลนั้นหรือได้ข้อมูล ส่วนตัวที่ระบุถึงบุคคลได<sup>้</sup>

"ผู้จัดให้มีการวิจัย" หมายความว่า บุคคลหรือนิติบุคคลซึ่งเป็นผู้ริเริ่ม จัดการ หรือให้ทุนสนับสนุนการวิจัยในมนุษย์

"ข<sup>้</sup>อกำหนดตามวิธีการมาตรฐาน" หมายความว<sup>่</sup>า ขั้นตอนในการปฏิบัติงาน ของคณะกรรมการจริยธรรมการวิจัยในมนุษย์ เจ*้*าหน<sup>้</sup>าที่ประสานงานหน่วยจริยธรรมการวิจัยในมนุษย์ ผู้วิจัย และผู้ที่เกี่ยวข้องของมหาวิทยาลัยพะเยา การปฏิบัติงานของคณะกรรมการ ต้องเป็นไป ตามวิธีดำเนินการมาตรฐานที่กำหนด วิธีดำเนินการมาตรฐานเป็นเอกสารที่ควบคุมที่สามารถเผยแพรได้

ข้อ ๕ ให้อธิการบดีรักษาการตามระเบียบนี้ ในกรณีที่มีบัญหาเกี่ยวกับการบังคับใช้ หรือการปฏิบัติตามระเบียบนี้ ให<sup>้</sup>อธิการบดีมีอำนาจตีความและวินิจฉัยชี้ขาด การตีความและการวินิจฉัย ของอธิการบดีให<sup>้</sup>ถือเป็นที่สุด

้ส่วนที่ ๑...

#### ่ ส่วนที่ ๑

#### คณะกรรมการจริยธรรมการวิจัยในมนุษย์

์ ข้อ ๖ ให้อธิการบดีแต<sup>่</sup>งตั้งคณะกรรมการในแต่ละด้าน ดังนี้

(๑) คณะกรรมการด้านวิทยาศาสตร์สุขภาพ และวิทยาศาสตร์และเทคโนโลยี มีชื่อภาษาอังกฤษว่า"The Human Research Ethics Committee of University of Phayao on Health Sciences and Sciences and Technology" ใช้อักษรย่อว่า "HREC-UP-HSST"

(๒) คณะกรรมการด้านมนุษยศาสตร์และสังคมศาสตร์ มีชื่อภาษาอังกฤษว่า "The Human Research Ethics Committee of University of Phayao on Humanities and Social Sciences" ใช้อักษรย<sup>่</sup>อว่า "HREC-UP-HSS"

้องค์ประกอบของคณะกรรมการเป็นไปตามสำนักงานคณะกรรมการวิจัยแห<sup>่</sup>งชาติ (วช.) ์ ต้องมีสมาชิกอย่างน้อย ๕ คน ทั้งหญิงและชาย ประกอบด้วย

(๑) กรรมการอย่างน้อยหนึ่งคนที่มีความรู้ หรือประสบการณ์บัจจุบันในสาขาการวิจัย

(๒) กรรมการอย่างน้อยหนึ่งคนเป็นนักกฎหมาย หรือมีความรู้ทางกฎหมาย

(๓) กรรมการอย่างน้อยหนึ่งคนไม่สังกัดสถาบัน หรือองค์กรนั้น

(๔) กรรมการอย่างน้อยหนึ่งถึงสองคนที่มีความรู้ หรือประสบการณ์ปัจจุบันในวิชาชีพ

เพื่อทำหน<sup>้</sup>าที่ดูแลด*้*านจริยธรรมการวิจัยในมนุษย์ โดยอาจแต<sup>่</sup>งตั้งชุดใดชุดหนึ่งหรือ ตามที่เห็นสมควร

ข้อ ๗ กรรมการที่ได้รับการแต่งตั้งตามข้อ ๖ ต้องปฏิบัติตามข้อตกลงของสำนักงาน ิดณะกรรมการวิจัยแห่งชาติ (วช.)

์ **ช**อ ๘ คณะกรรมการ มีอำนาจและหน<sup>้</sup>าที่ดังนี้

(๑) ปกป้องศักดิ์ศรี สิทธิ ความปลอดภัย และรักษาผลประโยชน์ของผู้ที่เป็นอาสาสมัคร ในการวิจัย โดยพิจารณาประโยชน์และความจำเป็นของการวิจัย ตลอดจนกำกับดูแลให้เป็นไปตาม ระเบียบนี้

(๒) พิจารณาถึงความชอบธรรมด<sup>้</sup>านจริยธรรมการวิจัยในมนุษย์ของโครงการวิจัย ้พิจารณารับรอง หรือรับรองโดยมีเงื่อนไข หรือไม่รับรอง ทบทวน ยับยั้ง หรือยกเลิกการให้การรับรอง จริยธรรมการวิจัยในมนุษย์ในโครงการที่ไม่ปฏิบัติตามมาตรฐานจริยธรรมการวิจัยในมนุษย์ โดยยึดหลัก แนวทางจริยธรรมการวิจัยในคนแห่งชาติของชมรมจริยธรรมการวิจัยในคนในประเทศไทย ปฏิญญาเฮลซิงกิ (Declaration of Helsinki) รายงานเบลมองต์ (Belmont Report) แนวทางจริยธรรมสากล

สำหรับ...

สำหรับการศึกษาทางชีวเวชศาสตร์ที่เกี่ยวข้องกับมนุษย์ของสภาองค์การสากลด้านวิทยาศาสตร์การแพทย์ (Council for International Organizations of Medical Sciences: CIOMS)แนวทางการปฏิบัติเกี่ยวกับ การวิจัยที่ดีขององค์การอนามัยโลกและองค์การสากลเพื่อสร<sup>้</sup>างความประสานสอดคล<sup>้</sup>อง (International Conference on Harmonization: ICH) และข้อกำหนดตามวิธีการมาตรฐาน Standard Operating Procedures (SOPs) ที่คณะกรรมการกำหนด

(๓) พิจารณาออกข้อกำหนดตามวิธีการมาตรฐาน

(๔) ให้ข้อเสนอแนะต่อมหาวิทยาลัยในการออกระเบียบ แนวปฏิบัติ เพื่อให้บรรลุผล ดำเนินการตามระเบียบนี้

(๕) ติดตามประเมินโครงการวิจัยที่ผ่านการรับรองจริยธรรมการวิจัยในมนุษย์ เพื่อเป็นการป้องกันไม่ให้เกิดปัญหาด<sup>้</sup>านจริยธรรมการวิจัยในมนุษย์ในระหว่างดำเนินการวิจัยอย<sup>่</sup>างน**้**อย ปีละ ๑ ครั้ง จนโครงการวิจัยนั้นสิ้นสุดลง และขอให้ผู้วิจัยรายงานเหตุการณ์ไม่พึงประสงค์ที่เกิดขึ้น มายังคณะกรรมการตามเวลาที่กำหนด

> (๖) ให้คำปรึกษาแก่ผู้วิจัยในการดำเนินการเพื่อขอรับรองจริยธรรมการวิจัยในมนุษย์ (๗) ประชาสัมพันธ์ และแนะนำให<sup>้</sup>ความรู้ด้านจริยธรรมการวิจัยในมนุษย์แก่ผู*้*วิจัย

(๘) แต่งตั้งคณะอนุกรรมการหรือคณะทำงาน เพื่อช<sup>่</sup>วยปฏิบัติงานของคณะกรรมการ ในขอบเขตอำนาจหน้าที่ได้ตามความจำเป็นและเหมาะสม

(๙) รายงานผลการปฏิบัติงานต<sup>่</sup>ออธิการบดีทุกปี

(๑๐) ปฏิบัติหน<sup>้</sup>าที่อื่น ๆ ตามที่ได**้รับมอบหมายจากอธิการบ**ดี

์<br>ขอ ๙ คณะกรรมการที่ได้รับการแต<sup>่</sup>งตั้งตามข้อ ๖ มีวาระการดำรงตำแหน่งคราวละ ๒ ปี และคาจได้รับการแต่งตั้งใหม่อีกได้

ีก่อนหมดวาระการดำรงตำแหน่งของคณะกรรมการ หากมีการแต่งตั้งกรรมการเพิ่ม จากจำนวนคณะกรรมการที่มีอยู่ตามวรรคหนึ่ง ให้กรรมการที่ได<sup>้</sup>รับการแต<sup>่</sup>งตั้งเพิ่มมีวาระเพียงเท<sup>่</sup>าวาระ ที่เหลืออยู่ของคณะกรรมการทั้งชุด

ในกรณีที่คณะกรรมการพ้นจากตำแหน่งตามวาระและยังมิได้แต่งตั้งคณะกรรมการชุดใหม่ ให้คณะกรรมการซึ่งเพิ่งพ้นจากตำแหน่ง ปฏิบัติหน้าที่ต่อไปจนกว่าจะมีการแต่งตั้งคณะกรรมการชุดใหม่

์ *ะ*<br>ขอ ๑๐ นอกจากการพ้นจากตำแหน่งตามวาระตามข้อ ๙ กรรมการจะพ้นจากตำแหน่ง ได<sup>้</sup>ดวยเหตุดังต่อไปนี้

- (๑) ตาย
- (๒) ลาออก

(๓) ต้องคำพิพากษาถึงที่สุดให้จำคุก เว้นแต่เป็นความผิดอันได้กระทำโดยประมาท หรือความผิดลหโทษ

(๔) เป็นบุคคลล้มละลาย

(๕) เป็นบุคคลไร้ความสามารถหรือเสมือนไร้ความสามารถ

(๖) มีเหตุบกพร่องอย่างรายแรงต่อหน้าที่กรรมการ หรือมีความประพฤติเสื่อมเสีย ้ คย่างรายแรง และคณะกรรมการมืมติให้พ้นจากตำแหน่ง

(๗) หากมีการปรับปรุงวิธีการดำเนินการมาตรฐาน และคณะกรรมการเห็นชอบ ให้ต้องปรับองค์ประกอบของคณะกรรมการตามวิธีการดำเนินการมาตรฐานที่ปรับปรุงใหม่

(๘) ไม่สามารถปฏิบัติหน้าที่ได**้**เป็นระยะเวลาไม่น้อยกว่า ๖ เดือนติดต<sup>่</sup>อกัน

(๙) มีการเปลี่ยนแปลงองค์ประกอบของคณะกรรมการตามข้อกำหนดวิธีการมาตรฐาน

ข้อ ๑๑ ในกรณีที่กรรมการพ<sup>ั</sup>นจากตำแหน่งก่อนครบวาระ ให<sup>้</sup>ประธานกรรมการ ้พิจารณาผู้ที่มีคุณวุฒิเหมาะสม และได้รับความเห็นชอบจากคณะกรรมการ เสนออธิการบดีให้แต่งตั้ง เป็นกรรมการทดแทน ทั้งนี้ มีวาระการปฏิบัติหน<sup>้</sup>าที่เท<sup>่</sup>ากับวาระที่เหลือของกรรมการที่ตนแทน

#### ้สวนที่ ๒

#### การดำเนินการพิจารณา

์<br>ขอ ๑๒ การประชุมเพื่อพิจารณาโครงการวิจัย ต้องมีคณะกรรมการไม**่น**้อยกว**่ากึ่งหนึ่**ง ของจำนวนคณะกรรมการทั้งหมด และเป็นไปตามข้อกำหนดตามวิธีการมาตรฐาน จึงจะเป็นองค์ประชุม ทั้งนี้ กรณีที่ประธานร้องขอให้กรรมการสมทบเข้าร่วมประชุมเพื่อพิจารณาโครงการวิจัยไม่ให้นับ กรรมการสมทบเป็นองค์ประชุม เว*้*นแต่ กรรมการสมทบที่ได*้*รับเชิญให**้เข้าร**่วมประชุมให้นับกรรมการ ีสมทบดังกล**่าวเป็นองค์ประชุมด**้วย

้ ข้อ ๑๓ การพิจารณาจริยธรรมการวิจัยในมนุษย์ของโครงการวิจัยใด ๆ มีแนวทาง ปฏิบัติดังนี้

(๑) กรรมการแต่ละคนมีอิสระในการลงมติรับรอง ไม่รับรอง งดออกเสียง หรือมีมติอื่น ที่คณะกรรมการกำหนด และมีสิทธิลงมติอย่างใดอย่างหนึ่งเท่านั้น ทั้งนี้ ให้มีบันทึกชี้แจงเหตุผล ที่ไม่รับรองและงดออกเสียงด้วย

(๒) ในการประชุม...

(๒) ในการประชุมแต่ละครั้ง ถ<sup>้</sup>ามีการพิจารณาเรื่องที่กรรมการผู้ใดมีส*่*วนได<sup>้</sup>ส่วนเสีย ึกรรมการผู้นั้นจะต้องแจ้งให้คณะกรรมการทราบ และไม่ร่วมประชุมในการพิจารณา รวมทั้งไม่มีสิทธิ ลงคะแนนเสียง แต่มีสิทธิเข<sup>้</sup>าชี้แจงข<sup>้</sup>อเท็จจริงหรือแสดงความคิดเห็นเกี่ยวกับเรื่องนั้นตามที่ ิดณะกรรมการร้องขอได<sup>้</sup>

(๓) การวินิจฉัยชี้ขาดของที่ประชุมให<sup>้</sup>ถือเสียงข<sup>้</sup>างมากขององค์ประชุม หรือของ ึกรรมการเท่าที่มีอยู่ในขณะนั้น กรรมการคนหนึ่งให<sup>้</sup>มีเสียงหนึ่งในการลงคะแนน ถ<sup>้</sup>าคะแนนเสียงเท<sup>่</sup>ากัน ให<sup>้</sup>ประธานในที่ประชุมออกเสียงเพิ่มขึ้นอีกหนึ่งเสียง เป็นเสียงชี้ขาด

(๔) ผลการพิจารณาจริยธรรมการวิจัยในมนุษย์ของคณะกรรมการถือเป็นที่สิ้นสุด เว้นแต<sup>่</sup>กรณีที่อธิการบดีเห็นว<sup>่</sup>า การดำเนินโครงการวิจัยที่ได<sup>้</sup>ผ่านการรับรองด<sup>้</sup>านจริยธรรมการวิจัย ในมนุษย์จากคณะกรรมการจะเกิดผลกระทบต่อมหาวิทยาลัยอย่างร**้**ายแรง อธิการบดีสามารถยับยั้ง มิให้ผู้วิจัยดำเนินโครงการวิจัยนั้นตอไปได<sup>้</sup>

(๕) ในกรณีที่มีโครงการวิจัยที่ดำเนินการในหลายสถาบัน คณะกรรมการ อาจรับโอน หรือมอบหมายให้คณะกรรมการของสถาบันอื่นหรือสถาบันอิสระ ทำหน<sup>้</sup>าที่พิจารณาจริยธรรมการวิจัย ในมนุษย์แทนคณะกรรมการได้ หรือกรรมการอาจร้องขอใบรับรองจากสถาบันที่ผ่านการรับรองแล*้*ว และกำหนดแนวทางปฏิบัติในการให้รับรองผลการพิจารณาจริยธรรมการวิจัยในมนุษย์ดังกล<sup>่</sup>าว

(๖) หากนักวิจัยผ่านการผึกอบรมจริยธรรมการวิจัยในมนุษย์ ให้แนบเอกสารการผ่าน การฝึกอบรม เพื่อเป็นหลักฐานประกอบการเสนอขอรับการพิจารณาโครงการวิจัยพร้อมกับการขอรับ การพิจารณาโครงการวิจัย

(๗) เอกสารโครงการวิจัยที่ยื่นเสนอขอรับการพิจารณาด<sup>้</sup>านจริยธรรมการวิจัยในมนุษย์ ้ถือเป็นเอกสารลับของมหาวิทยาลัย การดำเนินการพิจารณาของคณะกรรมการทุกขั้นตอนถือเป็น ้ความลับทางราชการ คณะกรรมการและเจ้าหน้าที่ที่เกี่ยวข้องจะต้องถือปฏิบัติตามระเบียบว่าด้วย การรักษาความลับของทางราชการโดยเคร<sup>่</sup>งครัด

ข้อ ๑๔ ให้คณะกรรมการจัดให้มีการประชุมเพื่อพิจารณาโครงการวิจัยอย่างน้อยเดือน ิละหนึ่งครั้ง โดยมีกำหนดวันเวลา และสถานที่ประชุมที่ชัดเจนแจ<sup>้</sup>งไว**้ล**่วงหน้า ในกรณีที่มีเรื่องพิจารณา เร่งดวนอาจจัดให<sup>้</sup>มีการประชุมเพิ่มได<sup>้</sup>

์<br>ขอ ๑๕ การประชุมของคณะกรรมการ กรรมการสมทบ ผู้เชี่ยวชาญ หรือบุคคลอื่น ี่ที่คณะกรรมการเห็นสมควรได้เบี้ยประชุม หรือค่าตอบแทนจากเงินรายได้ของมหาวิทยาลัย โดยทำเป็น ประกาศมหาวิทยาลัย

์<br>ข้อ ๑๖ การดำเนินการพิจารณาโครงการวิจัย ให<sup>้</sup>เป็นไปตามวิธีการมาตรฐาน

ี่สวนที่ ๓

## ี่ส่วนที่ ๓

 $-\omega$ 

#### การติดตามประเมินโครงการวิจัย

ข้อ ๑๗ โครงการที่ผ่านการรับรองจากคณะกรรมการ ถือเป็นความรับผิดชอบ ในการรายงานความก้าวหน้าต่อคณะกรรมการอย่างต่อเนื่อง อย่างน้อย ๑ ครั้งต่อปี หรือเป็นไป ิตามที่คณะกรรมการกำหนด ทั้งนี้ การรายงานสรุปและปิดโครงการวิจัยที่ผ่านการรับรองต<sup>้</sup>องดำเนินการ ภายใน ๖๐ วันทำการ หลังจากสิ้นสุดการวิจัย หากไม่ดำเนินการคณะกรรมการขอสงวนสิทธิ์ ในการยกเลิกการรับรองโครงการดังกล่าว

ข้อ ๑๘ ในกรณีที่โครงการวิจัยที่ผ่านการรับรองจากคณะกรรมการ และไม่ปฏิบัติตาม แต่เป็นโครงการวิจัยที่มีความเสี่ยงสูงต<sup>่</sup>ออาสาสมัคร หรือถูกร<sup>้</sup>องเรียนเกี่ยวกับการกระทำผิดแนวทาง จริยธรรมการวิจัยในมนุษย์ คณะกรรมการสามารถติดตามประเมินผลได้ตามที่คณะกรรมการกำหนด ในกรณีที่โครงการวิจัยต<sup>้</sup>องมีการปรับปรุงแก**้ไข หรือระงับโครงการชั่วคราว หรือยกเ**ลิก การรับรองจริยธรรมการวิจัยในมนุษย์ ให้ประธานกรรมการแจ<sup>้</sup>งผลการติดตามประเมินโครงการ ้ดังกล่าว แก่หัวหน้าโครงการและผู้บังคับบัญชาของหัวหน้าโครงการโดยเร็ว

### ู<br>ส่วนที่ ๔

#### การสนับสนุน

ข้อ ๑๙ ให้กองบริหารงานวิจัย เป็นหน่วยงานที่ทำหน<sup>้</sup>าที่ประสานงานเกี่ยวกับจริยธรรม การวิจัยในมนุษย์ และมีหน<sup>้</sup>าที่ดังต<sup>่</sup>อไปนี้

(๑) จัดทำแผนงบประมาณ เป็นรายปิ่งบประมาณ

(๒) รับผิดชอบงานธุรการของคณะกรรมการ

(๓) เก็บ รวบรวม เอกสารและข้อมูลเกี่ยวกับการดำเนินงานการวิจัยในมนุษย์ ทั้งนี้ รายละเอียดของเอกสารและระยะเวลาในการจัดเก็บให<sup>้</sup>เป็นไปตามประกาศของมหาวิทยาลัย

(๔) จัดให้มีทะเบียนประวัติคณะกรรมการ

(๕) ส่งเสริมให้มีการเพิ่มพูนความรู้แก่คณะกรรมการ ผู*้*วิจัย นิสิต และบุคลากร ที่เกี่ยวข้องกับงานวิจัยในมหาวิทยาลัย และประชาชนทั่วไปเกี่ยวกับจริยธรรมการวิจัยในมนุษย์

(๖) จัดทำรายงานประจำปีเกี่ยวกับผลงาน และอุปสรรคในการดำเนินงาน ์<br>ของคณะกรรมการและเผยแพร่ต<sup>่</sup>อสาธารณชน

(๗) รับเรื่องร<sup>้</sup>องเรียนของผู้เข**้าร**่วมโครงการวิจัย ในโครงการวิจัยที่ผ<sup>่</sup>านการรับรอง โดยคณะกรรมการ

#### บทเฉพาะกาล

ข้อ ๒๐ การใด ๆ ที่ได้ดำเนินการตามระเบียบมหาวิทยาลัยพะเยา ว่าด้วย คณะกรรมการ จริยธรรมการวิจัยในมนุษย์ พ.ศ. ๒๕๕๓ ก่อนวันที่ระเบียบนี้ใช้บังคับให้ดำเนินการต่อไปจนกว่า จะเสร็จสิ้น

ให้คณะกรรมการจริยธรรมการวิจัยในมนุษย์ มหาวิทยาลัยพะเยา ที่ได้รับแต่งตั้ง ตามระเบียบมหาวิทยาลัยพะเยา ว่าด้วย คณะกรรมการจริยธรรมการวิจัยในมนุษย์ พ.ศ. ๒๕๕๓ ให้ดำรงตำแหน่งต่อไปจนกว่าจะครบวาระหรือจนกว่าจะมีการแต่งตั้งคณะกรรมการตามระเบียบนี้ ทั้งนี้ อำนาจและหน้าที่ให้เป็นไปตามระเบียบนี้

ประกาศ ณ วันที่ อง พฤษภาคม พ.ศ. ๒๕๖๕

 $\Lambda_{\alpha\beta}$ 

(ศาสตราจารย์เกียรติคุณ คุณหญิงไขศรี ศรีอรุณ) นายกสภามหาวิทยาลัยพะเยา

![](_page_59_Picture_0.jpeg)

### ประกาศมหาวิทยาลัยพะเยา

เรื่อง อัตราค่าธรรมเนียมการยื่นขอรับการพิจารณาจริยธรรมการวิจัยในมนุษย์ พ.ศ. ๒๕๖๖

โดยที่เป็นการสมควรปรับปรุงประกาศมหาวิทยาลัยพะเยา เรื่อง กำหนดอัตรา ค่าธรรมเนียมและค่าตอบแทนการพิจารณาโครงการจริยธรรมการวิจัยในมนุษย์ เพื่อให้การดำเนินงาน ด้านการทำวิจัยในมนุษย์ของมหาวิทยาลัยพะเยา เป็นไปด้วยความเรียบร้อยและมีประสิทธิภาพ อาศัยอำนาจตามความในมาตรา ๓๓ แห่งพระราชบัญญัติมหาวิทยาลัยพะเยา พ.ศ. ๒๕๕๓ และความ ในข้อ ๕ และข้อ ๗ ของระเบียบมหาวิทยาลัยพะเยา ว่าด้วย การเงิน การบัญชี การตรวจสอบและ การจัดการทรัพย์สินของมหาวิทยาลัย พ.ศ. ๒๕๖๓ ประกอบกับมติคณะกรรมการบริหารมหาวิทยาลัย พะเยา ในคราวประชุมครั้งที่ ๑๐๕ (๑๔/๒๕๖๖) เมื่อวันที่ ๒๖ กรกฎาคม พ.ศ. ๒๕๖๖ และมติ คณะกรรมการการเงินและทรัพย์สินของมหาวิทยาลัย ในคราวประชุมครั้งที่ ๕/๒๕๖๖ เมื่อวันที่ ๘ กันยายน พ.ศ. ๒๕๖๖ จึงออกประกาศไว้ ดังนี้

ข้อ ๑ ประกาศนี้เรียกว่า "ประกาศมหาวิทยาลัยพะเยา เรื่อง อัตราค่าธรรมเนียมการยื่น ขอรับการพิจารณาจริยธรรมการวิจัยในมนุษย์ พ.ศ. ๒๕๖๖"

ข้อ ๒ ประกาศนี้ให้ใช้บังคับตั้งแต่วันถัดจากวันประกาศเป็นต้นไป

ข้อ ๓ ให้ยกเลิก ประกาศมหาวิทยาลัยพะเยา เรื่อง กำหนดอัตราค่าธรรมเนียมและค่าตอบแทน การพิจารณาโครงการจริยธรรมการวิจัยในมนุษย์ พ.ศ. ๒๕๖๑ และให้ใช้ประกาศนี้แทน

ข้อ ๔ ประกาศนี้

"อธิการบดี" หมายความว่า อธิการบดีมหาวิทยาลัยพะเยา

"คณะกรรมการ" หมายความว่า คณะกรรมการจริยธรรมการวิจัยในมนุษย์ มหาวิทยาลัย พะเยา ในแต่ละด้านที่ได้รับการแต่งตั้งตามระเบียบมหาวิทยาลัยพะเยา ว่าด้วย การวิจัยในมนุษย์ มหาวิทยาลัย พะเยา พ.ศ. ๒๕๖๕

"ประเภทผู้วิจัย" หมายความว่า บุคลากรหรือนิสิตสังกัดมหาวิทยาลัยพะเยา ที่เป็น ผู้รับผิดชอบโครงการวิจัย

"โครงการวิจัย" หมายความว่า โครงการวิจัยของบุคลากร หรือของนิสิตมหาวิทยาลัยพะเยา และต้องการขอรับรองจริยธรรมการวิจัยในมนุษย์กับมหาวิทยาลัยพะเยา

"การวิจัยในมนุษย์" หมายความว่า กระบวนการศึกษาวิจัยอย่างเป็นระบบเพื่อให้ได้มา ซึ่งความรู้ที่เกิดจากการกระทำต่อบุคคลทั้งโดยตรงและโดยอ้อม รวมทั้งเวชระเบียนฐานข้อมูลวัสดุสิ่งส่งตรวจ น้ำคัดหลั่ง เนื้อเยื่อหรือสารพันธุกรรมใดที่ได้จากร่างกายของบุคคลที่อาจระบุถึงได้ และการศึกษาวิจัยต่อเซลล์ หรือส่วนประกอบของเซลล์มนุษย์ และตัวอ่อนที่มีเซลล์หรือส่วนประกอบของเซลล์มนุษย์รวมอยู่ด้วย

![](_page_59_Picture_75.jpeg)

การทดลอง ...

การทดลองเภสัชผลิตภัณฑ์เครื่องมือแพทย์ การศึกษาธรรมชาติของโรค การวินิจฉัย การรักษา การส่งเสริม สุขภาพ การป้องกันโรค การศึกษาทางสรีรวิทยา ชีวเคมี พยาธิวิทยา การตอบสนองต่อการรักษาทางด้านกายเคมี และจิตวิทยาที่กระทำต่อบุคคล และให้หมายความรวมถึง การสอบถาม การสัมภาษณ์ การสังเกต การทดลอง การประชุมกลุ่มทางสังคมศาสตร์พฤติกรรมศาสตร์ และมนุษยศาสตร์ สิ่งแวดล้อมและสภาวะแวดล้อมต่าง ๆ

"แหล่งทุน" หมายความว่า แหล่งที่มาของงบประมาณ ที่นำมาใช้ในการดำเนินโครงการวิจัย "หน่วยงานเอกชน" หมายความว่า ผู้ประกอบการหรือกิจการส่วนบุคคล ห้างร้าน บริษัท

รวมทั้งมูลนิธิและสมาคมวิชาชีพที่มิใช่หน่วยงานของรัฐ

"หน่วยงานของรัฐ" หมายความว่า หน่วยงานดังต่อไปนี้

(๑) ส่วนราชการ

(๒) รัฐวิสาหกิจ

(๓) หน่วยงานของรัฐสภา ศาลยุติธรรม ศาลปกครอง ศาลรัฐธรรมนูญ องค์กรอิสระตาม รัฐธรรมนูญ และองค์กรอัยการ

(๔) องค์การมหาชน

(๕) ทุนหมุนเวียนที่มีฐานะเป็นนิติบุคคล

(๖) องค์กรปกครองส่วนท้องถิ่น

(๗) หน่วยงานอื่นของรัฐตามที่กฎหมายกำหนด

"ทุนส่วนตัว" หมายความว่า การทำงานวิจัยและงานสร้างสรรค์โดยใช้ทุนส่วนตัว ในการดำเนินการ

ข้อ ๕ อัตราค่าธรรมเนียมการยื่นขอรับการพิจารณาจริยธรรมการวิจัยในมนุษย์ ให้เป็นไป ตามบัญชีแนบท้ายประกาศนี้

ข้อ ๖ ให้อธิการบดีรักษาการตามประกาศนี้ กรณีที่มีปัญหาจากการปฏิบัติหรือการตีความ ตามประกาศนี้ ให้คณะกรรมการเสนอความเห็นต่ออธิการบดีเพื่อวินิจฉัยชี้ขาด และคำวินิจฉัยชี้ขาด ของอธิการบดีให้ถือเป็นที่สุด

#### บทเฉพาะกาล

ข้อ ๗ การใด ๆ ที่ได้ดำเนินการตามประกาศมหาวิทยาลัยพะเยา เรื่อง กำหนดอัตรา ค่าธรรมเนียมและค่าตอบแทนการพิจารณาโครงการจริยธรรมการวิจัยในมนุษย์ พ.ศ. ๒๕๖๑ ก่อนวันที่ประกาศ นี้ใช้บังคับให้ดำเนินการต่อไปจนกว่าจะเสร็จสิ้น

ประกาศ ณ วันที่ *ๆ๔* กันยายน พ.ศ. ๒๕๖๖

 $M$ 

(รองศาสตราจารย์ ดร.สุภกร พงศบางโพธิ์) อธิการบดีมหาวิทยาลัยพะเยา

![](_page_60_Picture_87.jpeg)

#### บัญชีแนบท้าย ประกาศมหาวิทยาลัยพะเยา เรื่อง อัตราค่าธรรมเนียมการยื่นขอรับการพิจารณาจริยธรรมการวิจัยในมนุษย์ พ.ศ. ๒๕๖๖

![](_page_61_Picture_14.jpeg)

![](_page_61_Picture_15.jpeg)

![](_page_62_Picture_10.jpeg)

![](_page_62_Picture_11.jpeg)

 $\overline{\phantom{a}}$ 

![](_page_63_Picture_0.jpeg)

ที่ ยตุศุด 10600 เรื่อง แต่งตั้งคณะกรรมการจริยธรรมการวิจัยในมนุษย์ ด้านมนุษยศาสตร์และสังคมศาสตร์ มหาวิทยาลัยพะเยา

เพื่อให้การกำหนดความรับผิดชอบและแนวทางการจัดการเรื่องจริยธรรมการวิจัย ในมนุษย์ ด้านมนุษยศาสตร์และสังคมศาสตร์ของมหาวิทยาลัยพะเยา เป็นไปตามมาตรฐานและเหมาะสมกับ สถานการณ์ปัจจุบัน อาศัยอำนาจตามความในมาตรา ๓๓ แห่งพระราชบัญญัติมหาวิทยาลัยพะเยา พ.ศ. ๒๕๕๓ และความในข้อ ๖ ของระเบียบมหาวิทยาลัยพะเยา ว่าด้วย การวิจัยในมนุษย์ มหาวิทยาลัยพะเยา พ.ศ. ๒๕๖๕ จึงแต่งตั้งคณะกรรมการจริยธรรมการวิจัยในมนุษย์ ด้านมนุษยศาสตร์และสังคมศาสตร์ มหาวิทยาลัยพะเยา ดังนี้

> ๑. ผู้ช่วยศาสตราจารย์ ดร.น้ำทิพย์ เสมอเชื้อ ประธานกรรมการ ๒. ดร.วิทวัส สัจจาพงศ์ รองประธานกรรมการ ๓. ผู้ช่วยศาสตราจารย์ ดร.คมกฤช ตาชม กรรมการ ๔. ผู้ช่วยศาสตราจารย์ ดร.รุ่งทิวา กองสอน กรรมการ ๕. ผู้ช่วยศาสตราจารย์ ดร.สุกัญญา เกาะวิวัฒนากุล กรรมการ ๖. ผู้ช่วยศาสตราจารย์กาญจนุรัตน์ ไมรินทร์ กรรมการ ๗. ผู้ช่วยศาสตราจารย์ศราวุธ จันทรขำ กรรมการ ๘. ดร.ธัญทิพย์ คฤหโยธิน กรรมการ ๙. นายกมลสันต์ ศรีวิราช กรรมการ ๑๐. นางสาวจุฬาสินี โรจนคุณกำจร กรรมการ ๑๑. นางนวพร เกษสุวรรณ กรรมการ ๑๒. ดร.วรรณากร พรประเสริฐ กรรมการและเลขานุการ ๑๓. นางสาวแววดาว ทิพวงค์ ผู้ช่วยเลขานุการ ๑๔. นางสาววราภรณ์ เครือมา ผู้ช่วยเลขานุการ

> > ให้คณะกรรมการ...

ให้คณะกรรมการจริยธรรมการวิจัยในมนุษย์ ด้านมนุษยศาสตร์และสังคมศาสตร์ มหาวิทยาลัยพะเยา มีอำนาจและหน้าที่ตามระเบียบมหาวิทยาลัยพะเยา ว่าด้วย การวิจัยในมนุษย์ มหาวิทยาลัยพะเยา พ.ศ. ๒๕๖๕ และให้ได้รับเบี้ยประชุมตามประกาศมหาวิทยาลัยพะเยา เรื่อง กำหนดอัตราเบี้ยประชุมคณะกรรมการชุดต่าง ๆ ของมหาวิทยาลัยพะเยา พ.ศ. ๒๕๖๓ และที่แก้ไขเพิ่มเติม

ทั้งนี้ ตั้งแต่บัดนี้เป็นต้นไป

สั่ง ณ วันที่ ๙ เมษายน พ.ศ. ๒๕๖๖

 $M$ 

(รองศาสตราจารย์ ดร.สุภกร พงศบางโพธิ์) อธิการบดีมหาวิทยาลัยพะเยา

![](_page_65_Picture_0.jpeg)

เรื่อง แต่งตั้งคณะกรรมการจริยธรรมการวิจัยในมนุษย์ ด้านวิทยาศาสตร์สุขภาพ และวิทยาศาสตร์และเทคโนโลยี มหาวิทยาลัยพะเยา

เพื่อให้การกำหนดความรับผิดชอบและแนวทางการจัดการเรื่องจริยธรรมการวิจัยในมนุษย์ ด้านวิทยาศาสตร์สุขภาพและวิทยาศาสตร์และเทคโนโลยีของมหาวิทยาลัยพะเยา เป็นไปตามมาตรฐานและ เหมาะสมกับสถานการณ์ปัจจุบัน อาศัยอำนาจตามความในมาตรา ๓๓ แห่งพระราชบัญญัติมหาวิทยาลัยพะเยา พ.ศ. ๒๕๕๓ และความในข้อ ๖ ของระเบียบมหาวิทยาลัยพะเยา ว่าด้วย การวิจัยในมนุษย์ มหาวิทยาลัยพะเยา พ.ศ. ๒๕๖๕ จึงแต่งตั้งคณะกรรมการจริยธรรมการวิจัยในมนุษย์ ด้านวิทยาศาสตร์สุขภาพและวิทยาศาสตร์และ เทคโนโลยี มหาวิทยาลัยพะเยา ดังนี้

- ๑. รองศาสตราจารย์ ดร.อัจฉราภรณ์ ดวงใจ
- ๒. ผู้ช่วยศาสตราจารย์ ดร.ประจวบ แหลมหลัก
- ๓. ดร.กันตพงศ์ แสงพวง
- ๔. ดร.จักรินทร์ ศรีวิไล
- ๕. ดร.วารัชต์ มัธยมบุรุษ
- ๖. ดร.วิมลทิพย์ พวงเข้ม
- ๗. นางมุกดา อินตัะสาร
- ๘. นายอัษฎากรณ์ ฉัตรานันท์
- ๙. แพทย์หญิงเพ็ญนิภัท นภีรงค์
- ๑๐. ผู้ช่วยศาสตราจารย์ ดร.สาวิตรี นะงอลา
- ๑๑. นางสาววราภรณ์ เครือมา
- ๑๒ นางสาวแววดาว ทิพวงค์

ประธานกรรมการ รองประธานกรรมการ กรรมการ กรรมการ กรรมการ กรรมการ กรรมการ กรรมการ กรรมการ กรรมการและเลขานุการ ผู้ช่วยเลขานุการ ผู้ช่วยเลขานุการ

ให้คณะกรรมการ

ให้คณะกรรมการจริยธรรมการวิจัยในมนุษย์ ด้านวิทยาศาสตร์สุขภาพและวิทยาศาสตร์และ เทคโนโลยี มหาวิทยาลัยพะเยา มีอำนาจและหน้าที่ตามระเบียบมหาวิทยาลัยพะเยา ว่าด้วย การวิจัยในมนุษย์ ้มหาวิทยาลัยพะเยา พ.ศ. ๒๕๖๕ และให้ได้รับเบี้ยประชุมตามประกาศมหาวิทยาลัยพะเยา เรื่อง กำหนดอัตราเบี้ย ประชุมคณะกรรมการชุดต่าง ๆ ของมหาวิทยาลัยพะเยา พ.ศ. ๒๕๖๓ และที่แก้ไขเพิ่มเติม

ทั้งนี้ ตั้งแต่บัดนี้เป็นต้นไป

สั่ง ณ วันที่ ๔ เมษายน พ.ศ. ๒๕๖๖

(รองศาสตราจารย์ ดร.สุภกร พงศบางโพธิ์) อธิการบดีมหาวิทยาลัยพะเยา